# Hypothesis Testing Wolfgang Huber

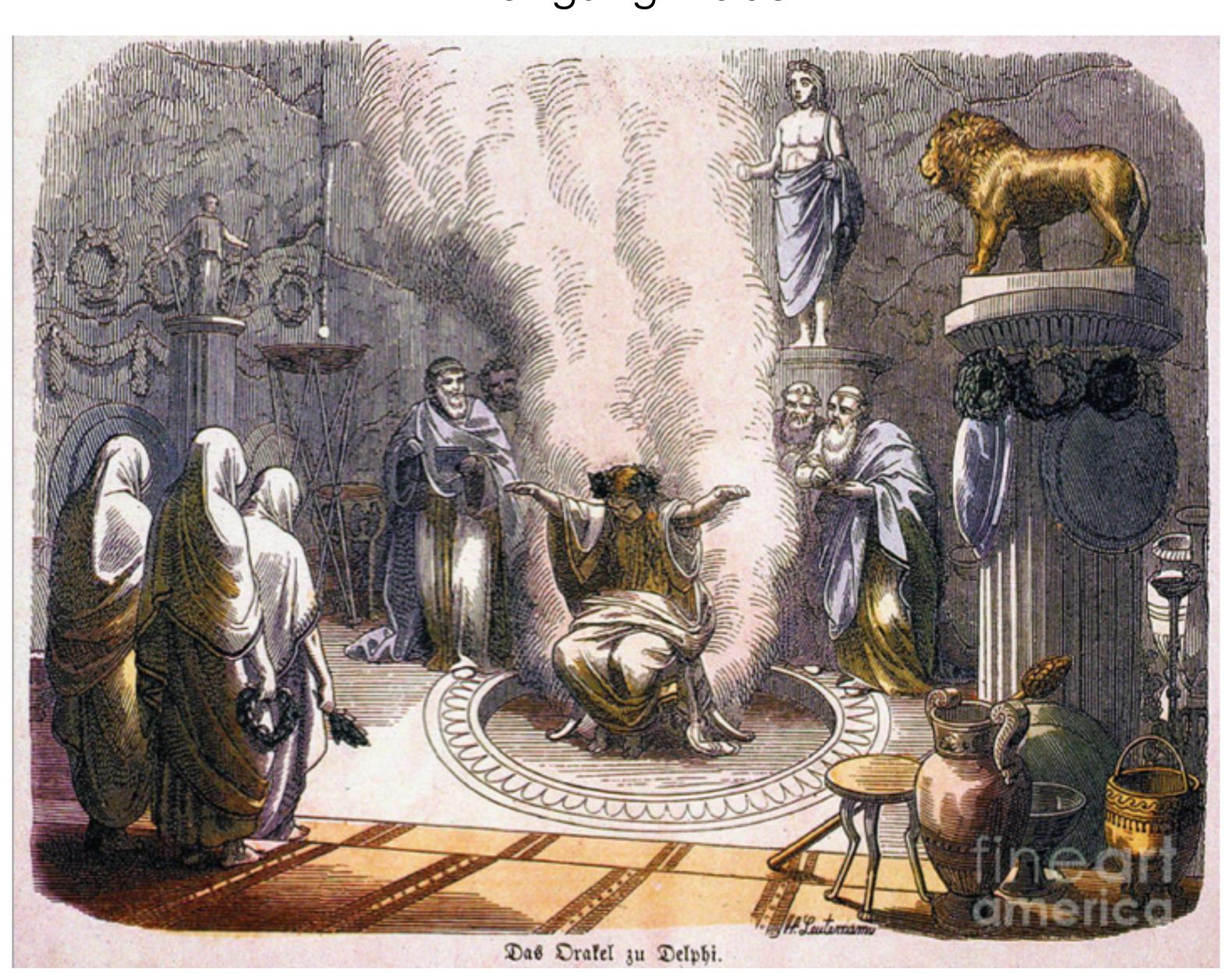

### Aims for this lecture

Understand the basic principles of decision making by hypothesis testing, pitfalls, strengths, use cases and limitations

What changes when we go from single to multiple testing?

- false discovery rates
- p-values
- multiple testing 'adjustments'
- hypothesis filtering and weighting

### How to make rational decisions based on noisy, finite data?

#### Examples:

- Testing efficacy of a drug on people
  - lack of complete experimental control
  - finite sample size
- Effect of a fertilizer, a genetic variant, ... on phenotype of plants / animals in an outdoors field trial
- Lady testing tea, clairvoyant, telepath, ...
- Toxicology
- +: No understanding of mechanism involved / needed / desired
- -: Wouldn't we want to use any available understanding or 'priors'?

### The fundamental tradeoff of statistical decision making

←bias

accuracy→

dispersion—

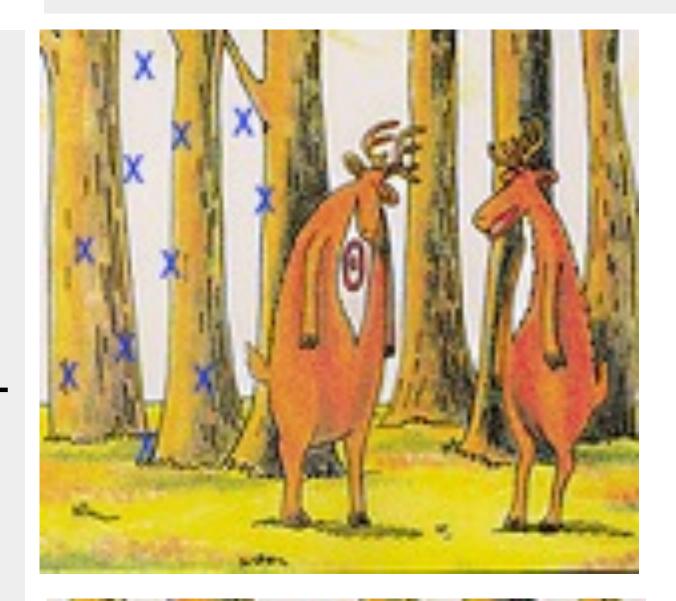

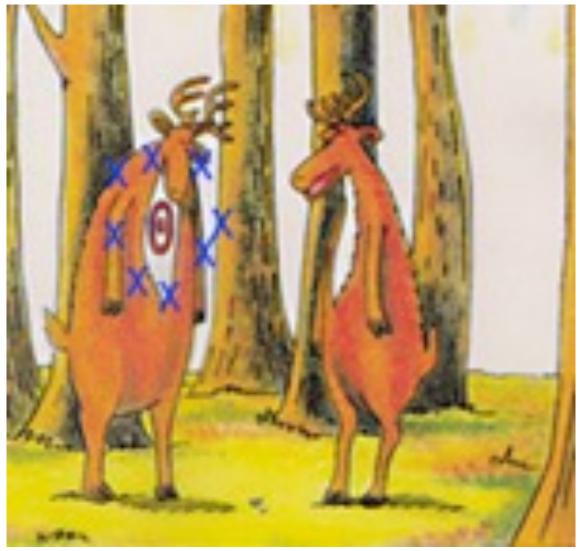

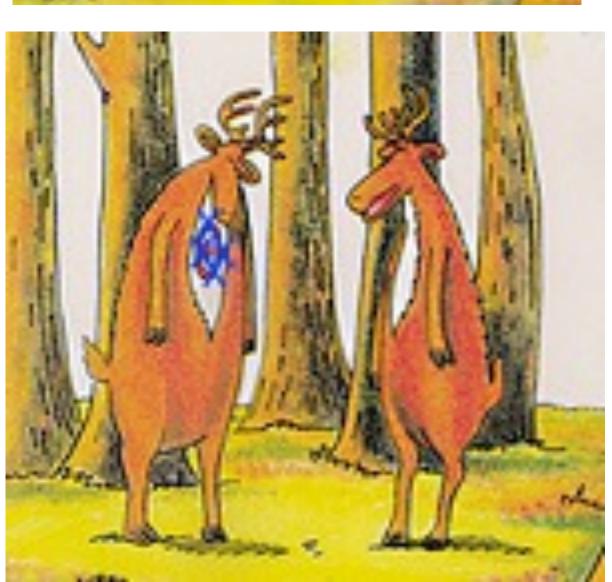

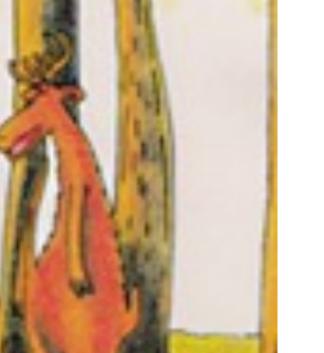

Comes in various guises

> Accuracy vs Precision

Bias vs Variance

Model complexity vs overfitting

precision

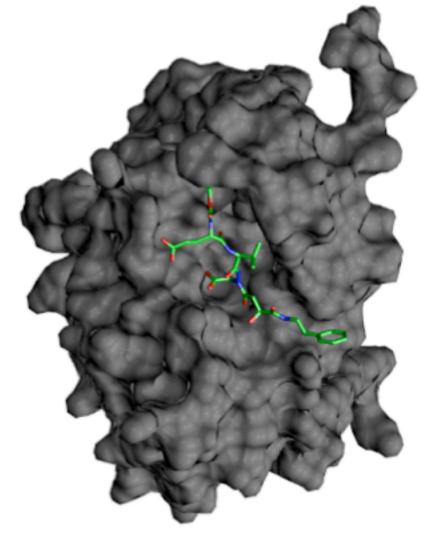

ligand binds (better than the competitors)

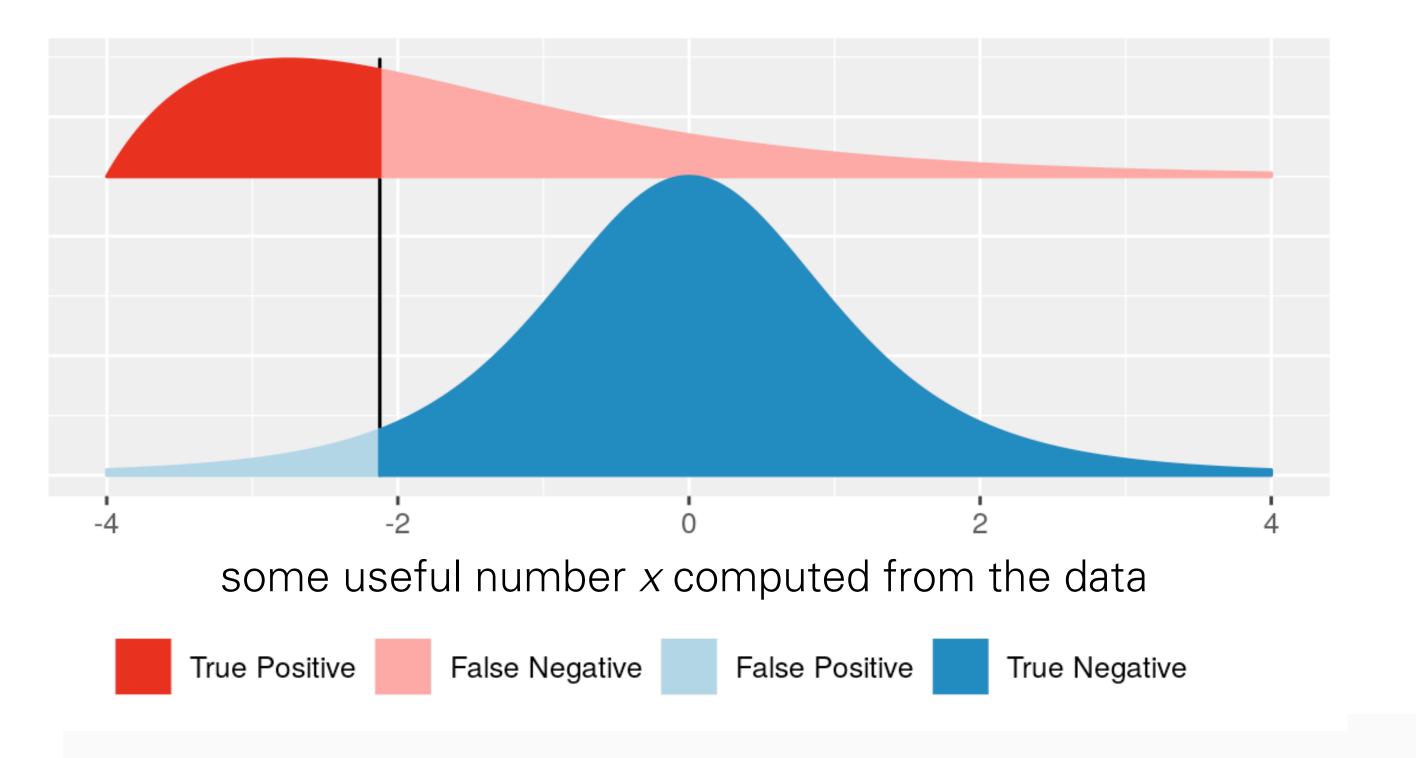

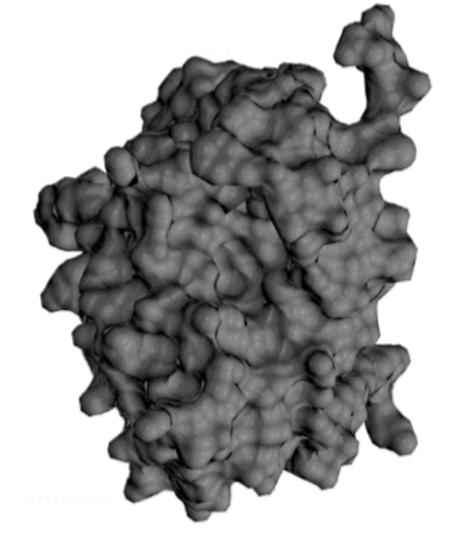

ligand does not bind (or worse than the competitors)

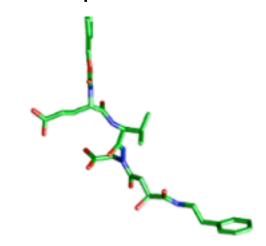

False discovery rate FDR =

sum of the areas left of the vertical bar (light blue + strong red)

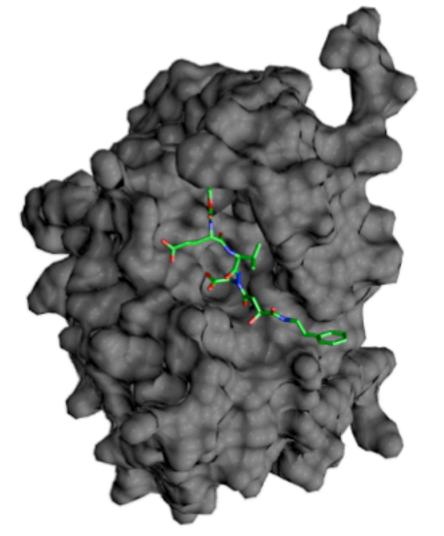

ligand binds (better than the competitors)

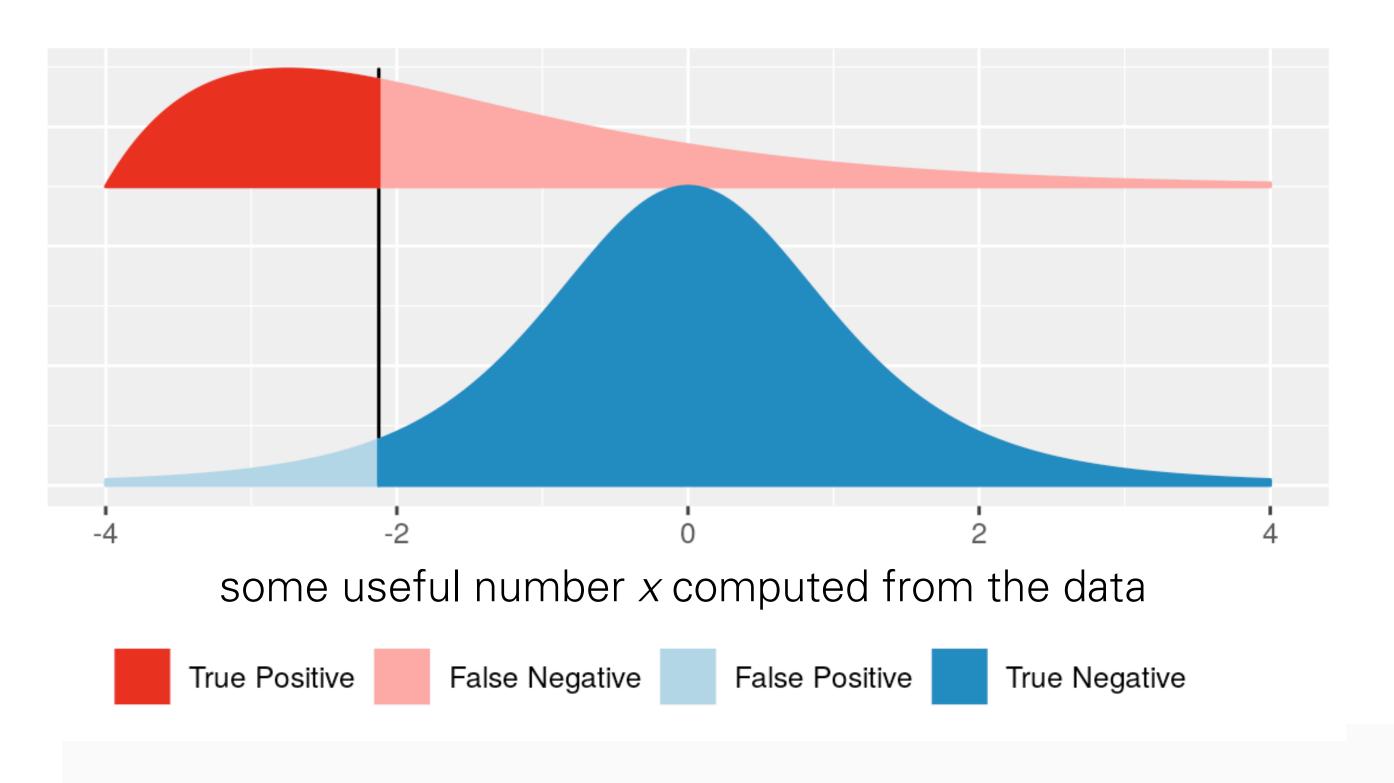

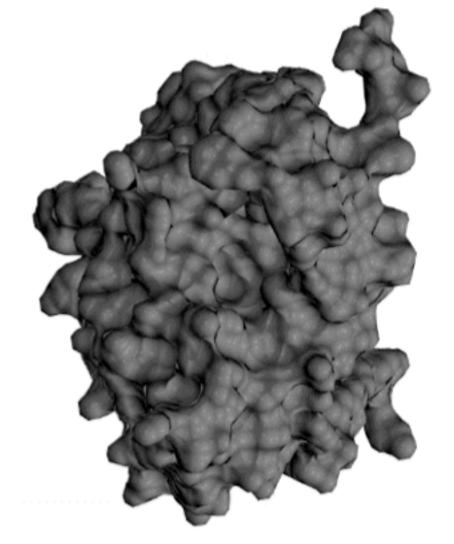

ligand does not bind (or worse than the competitors)

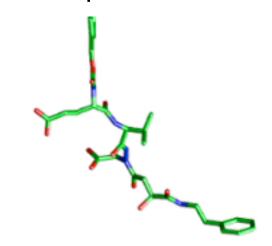

False discovery rate FDR =

$$FDR = \frac{\text{area shaded in light blue}}{\text{sum of the areas left of the vertical bar (light blue} + \text{strong red)}$$

For this, we need to know:

- 1. the distribution of x in the blue class (the blue curve),
- 2. the distribution of x in the red class (the red curve),
- 3. the relative sizes of the blue and the red classes.

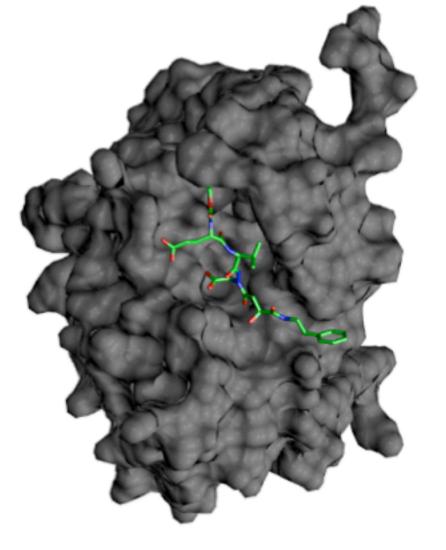

ligand binds (better than the competitors)

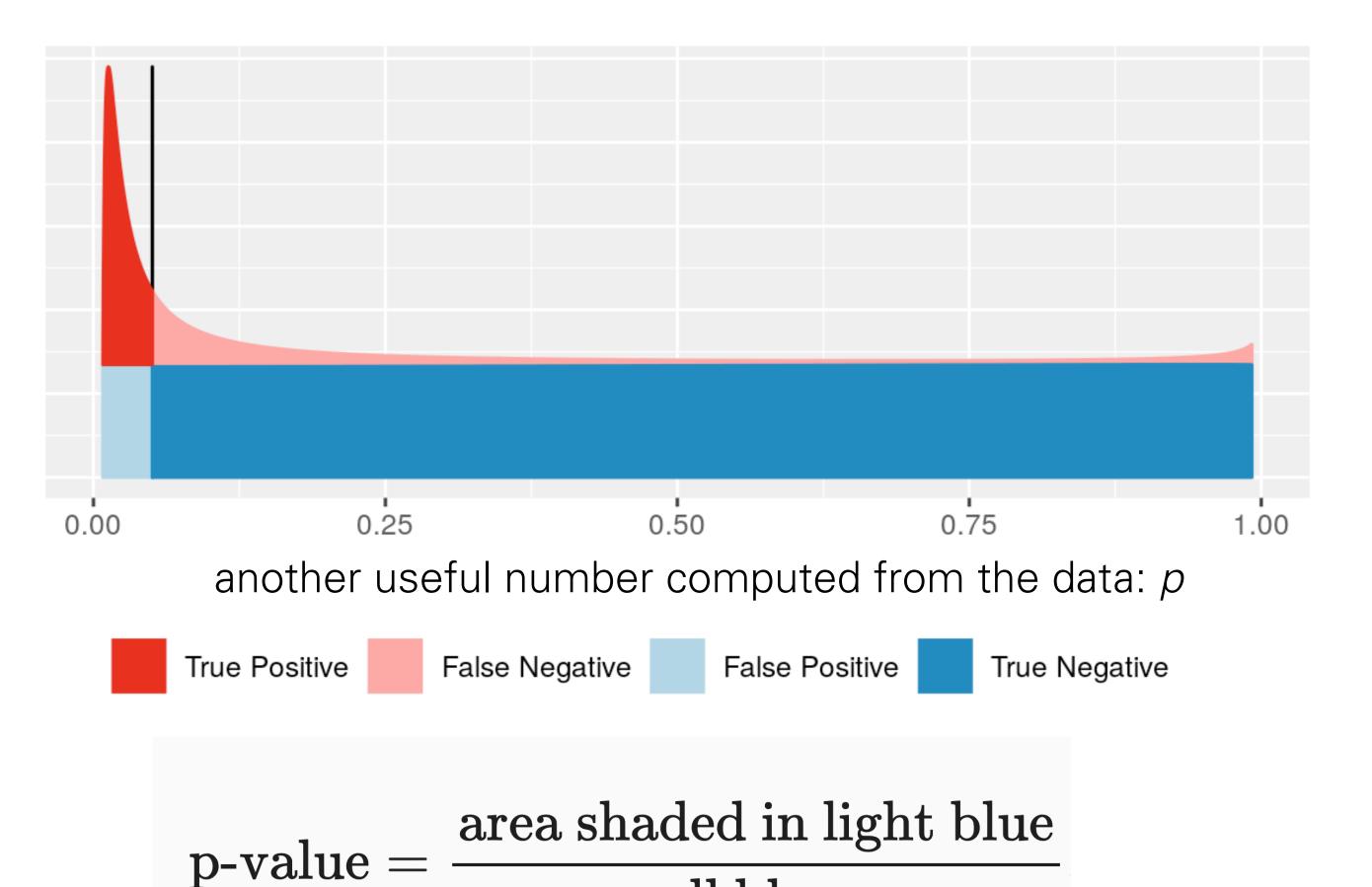

overall blue area

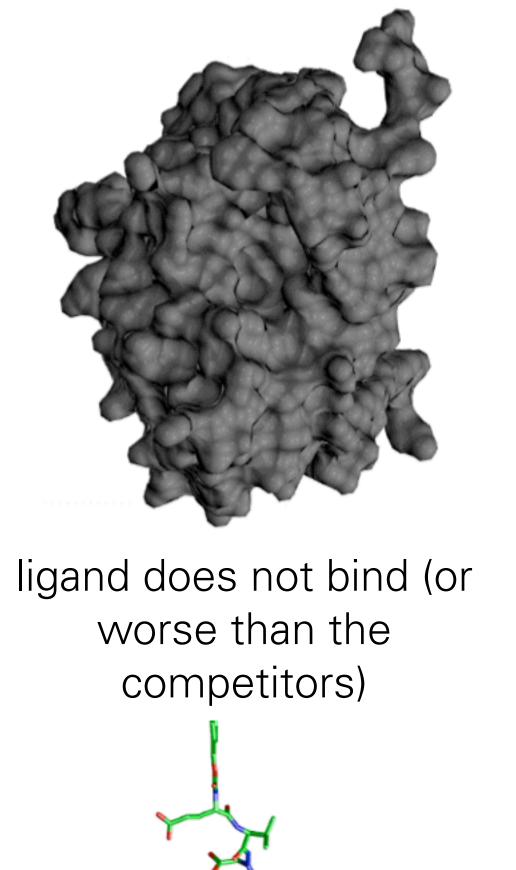

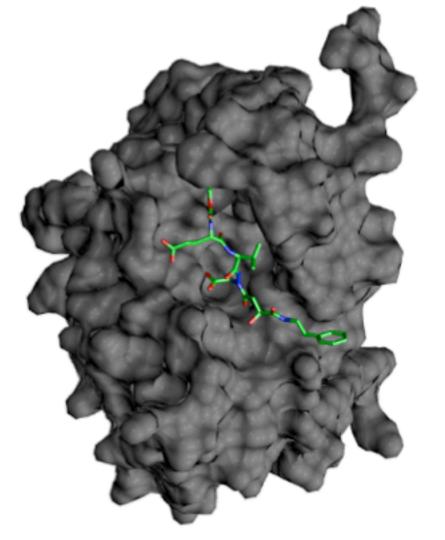

ligand binds (better than the competitors)

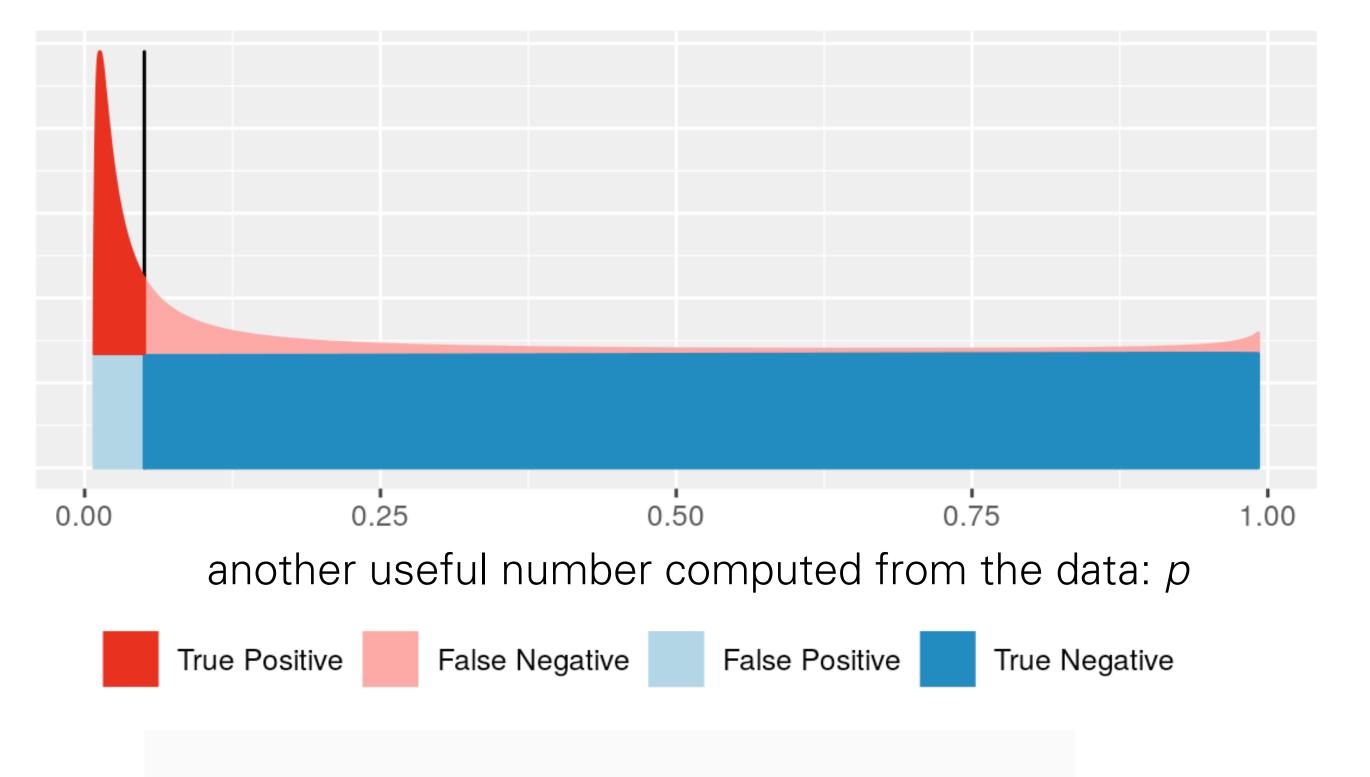

$$p-value = \frac{area shaded in light blue}{overall blue area}$$

For this, we need to know:

- 1. the distribution of x in the blue class ("null hypothesis").
- 2. the distribution of x in the red class (the red curve),
- 3. the relative sizes of the blue and the red classes.

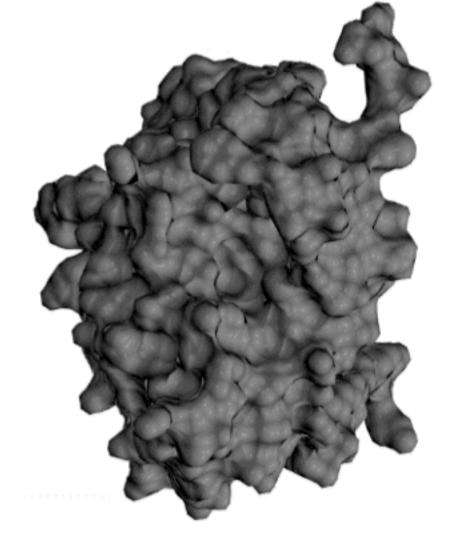

ligand does not bind (or worse than the competitors)

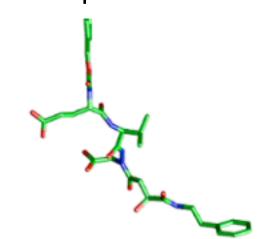

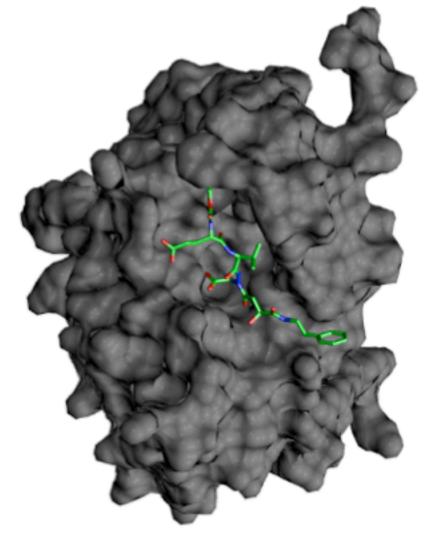

ligand binds (better than the competitors)

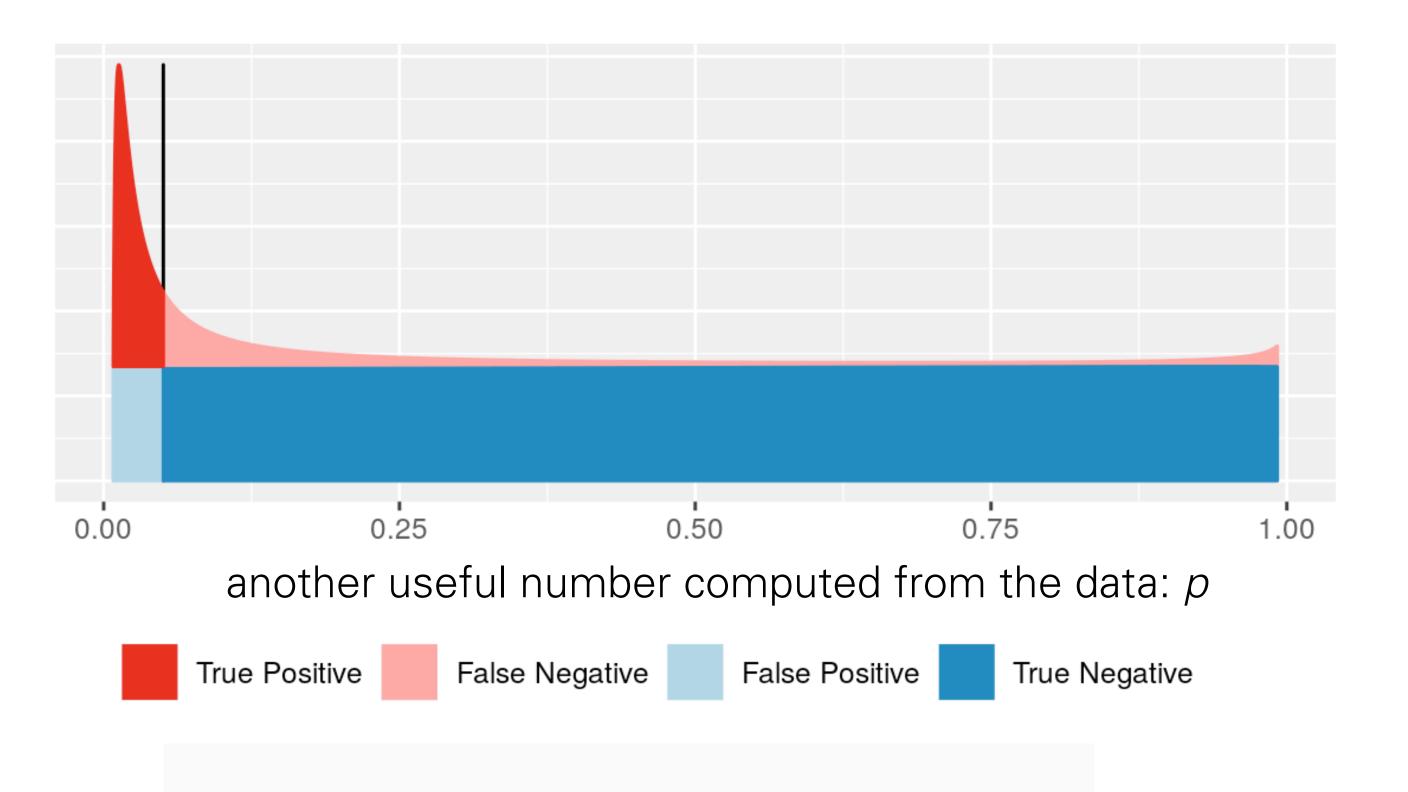

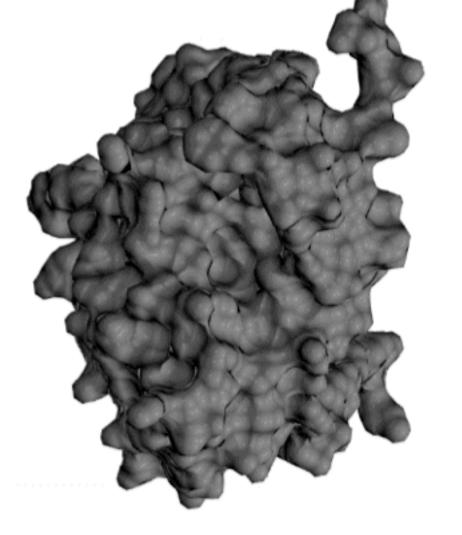

ligand does not bind (or worse than the competitors)

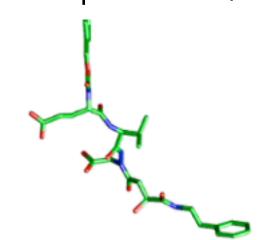

$$p-value = \frac{area shaded in light blue}{overall blue area}$$

For this, we need to know:

- 1. the distribution of x in the blue class ("null hypothesis").
- 2. the distribution of x in the red class (the red curve),
- 3. the relative sizes of the blue and the red classes.

What could possibly go wrong? What's the difference between p-value and FDR?

### Machine Learning

Lots of free parameters
Lots of training data
Using multiple variables
... or objects that are not even
'variables' (e.g. images)

### Hypothesis testing

Some theory/model and no or few parameters
No training data
More rigid/formulaic
Regulatory use

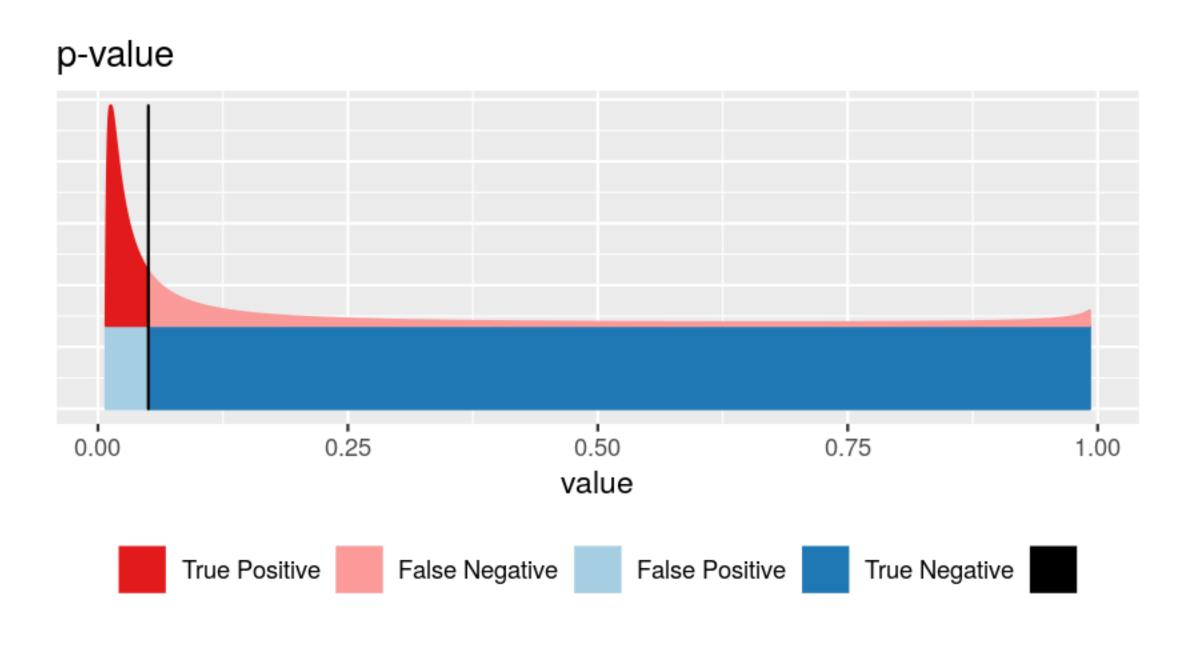

### Machine Learning

Lots of free parameters
Lots of training data
Using multiple variables
... or objects that are not even
'variables' (e.g. images)

### Hypothesis testing

Some theory/model and no or few parameters
No training data
More rigid/formulaic
Regulatory use

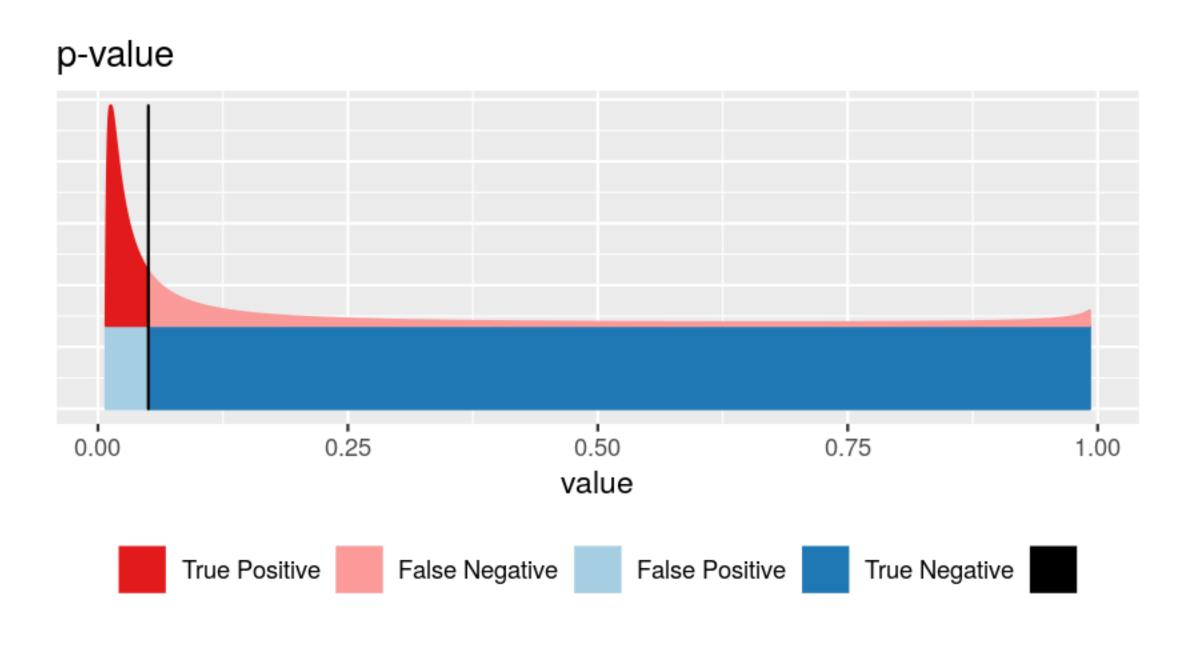

# Example

Toss a coin a number of times ⇒

If the coin is fair, then heads should appear half of the time (roughly).

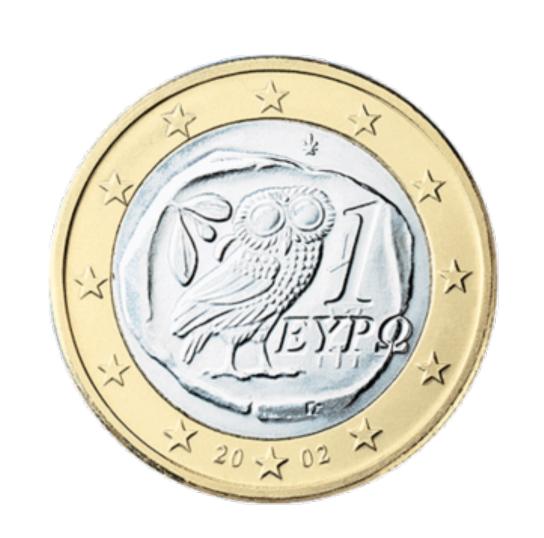

But what is "roughly"? We use combinatorics / probability theory to quantify this.

Suppose we flipped the coin 100 times and got 59 heads. Is this 'significant'?

### Binomial distribution

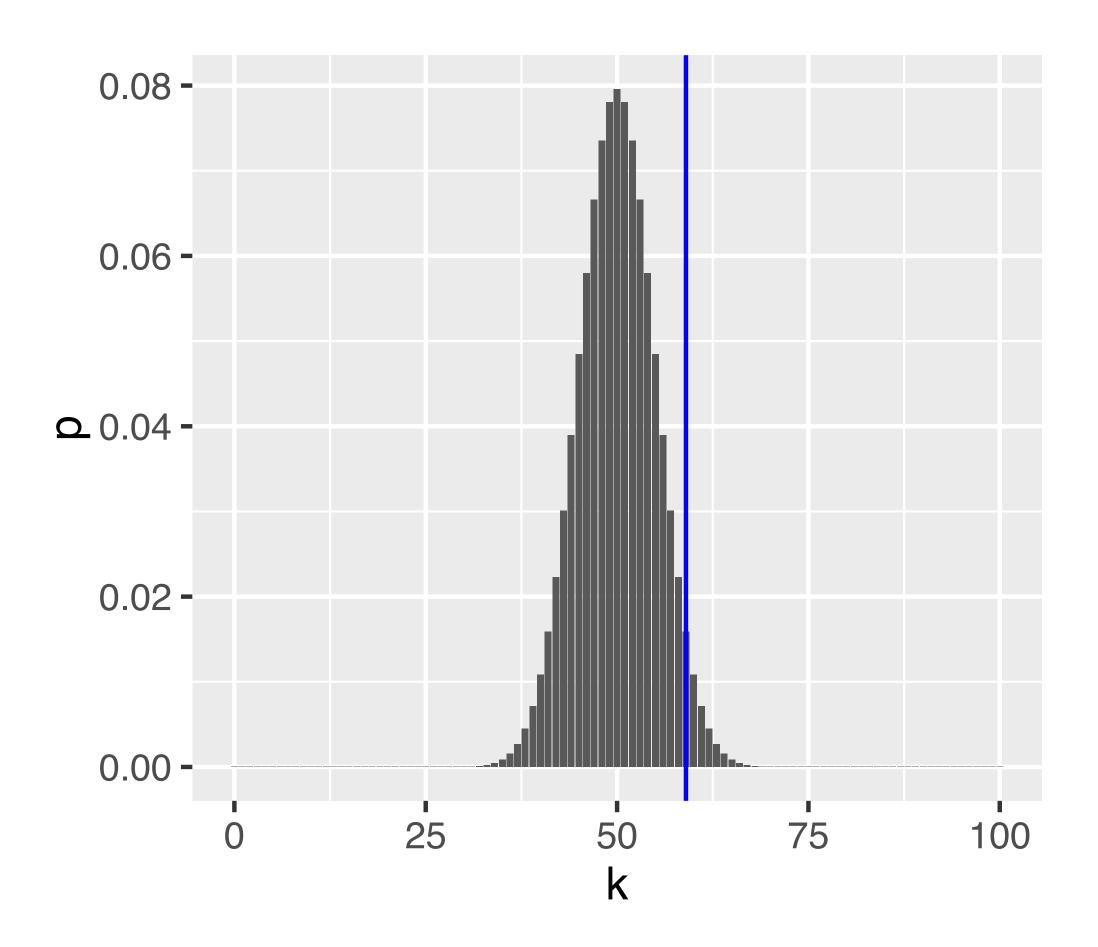

Figure 6.3: The binomial distribution for the parameters n = 100 and p = 0.5,

$${}_{800}P(K=k \mid n, p) = \binom{n}{k} p^k (1-p)^{n-k}$$

# Rejection region

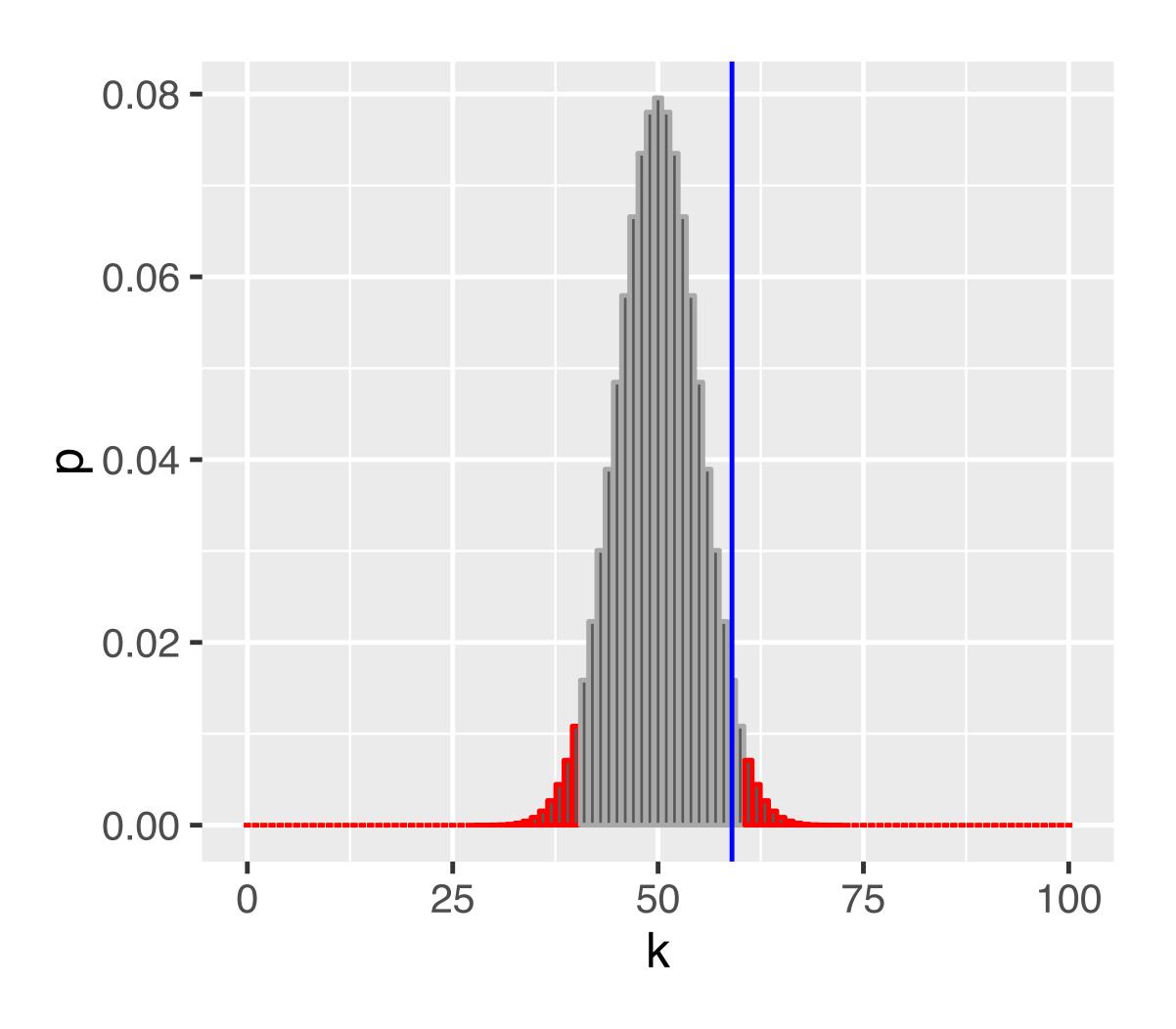

Figure 6.5: As Figure 6.3, with rejection region (red) whose total area is  $\alpha = 0.05$ .

### Questions

- Does the fact that we don't reject the null hypothesis mean that the coin is fair?
- Would we have a better chance of detecting an unfair coin if we did more coin tosses? How many?
- If we repeated the whole procedure and again tossed the coin 100 times, might we **then** reject the null hypothesis?
- Our rejection region is asymmetric its left part ends with 40, while its right part starts with 61. Why is that? Which other ways of defining the rejection region might be useful?

### The Five Steps of Hypothesis Testing

Choose an experimental design and a data summary function for the effect that you are interested in: the **test statistic** 

Set up a **null hypothesis**: a simple, computationally tractable model of reality that lets you compute the null distribution of the test statistic, i.e. all its possible outcomes and each of their probabilities.

Decide on the **rejection region**, i.e., a subset of possible outcomes whose total probability is small (**significance level**).

Do the experiment, collect data, compute the test statistic.

Make a decision: reject null hypothesis if the test statistic is in the rejection region.

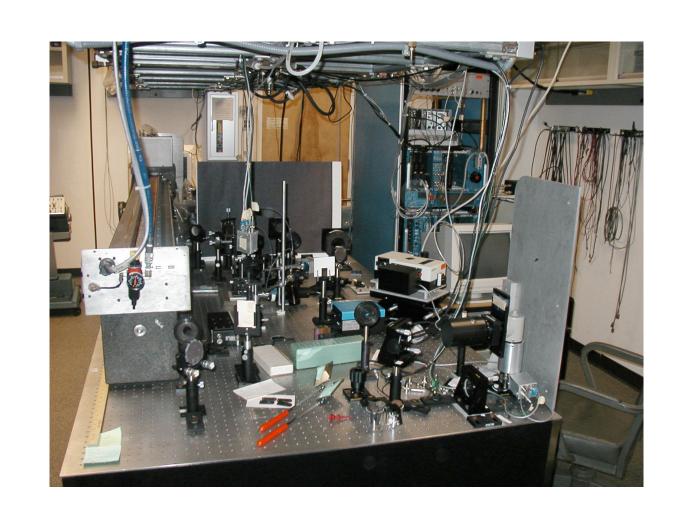

### The Five Steps of Hypothesis Testing

Choose an experimental decian and a data summary function for the offict that you are interested in:

Set up a null hypothesis: that lets you compute the possible outcomes and ear

Decide on the rejection r total probability is small (s

This is the idealised scenario, "orthodoxy".

Reality, esp. in retrospective 'data-mining' can be quite different.

Do the experiment, collect data, compute the test statistic.

Make a decision: reject null hypothesis if the test statistic is in the rejection region.

ality

se

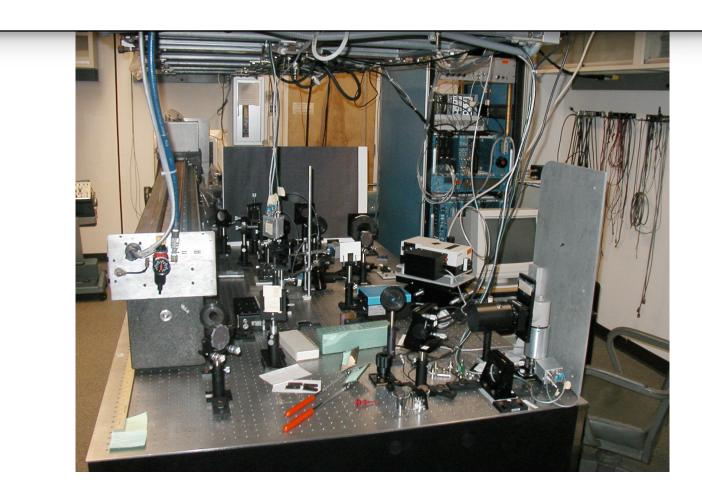

# Types of Error in Testing

Test vs reality

Null hypothesis is true

Reject null hypothesis

Type I error (false positive)

True positive

Do not reject

True negative

Type II error (false negative)

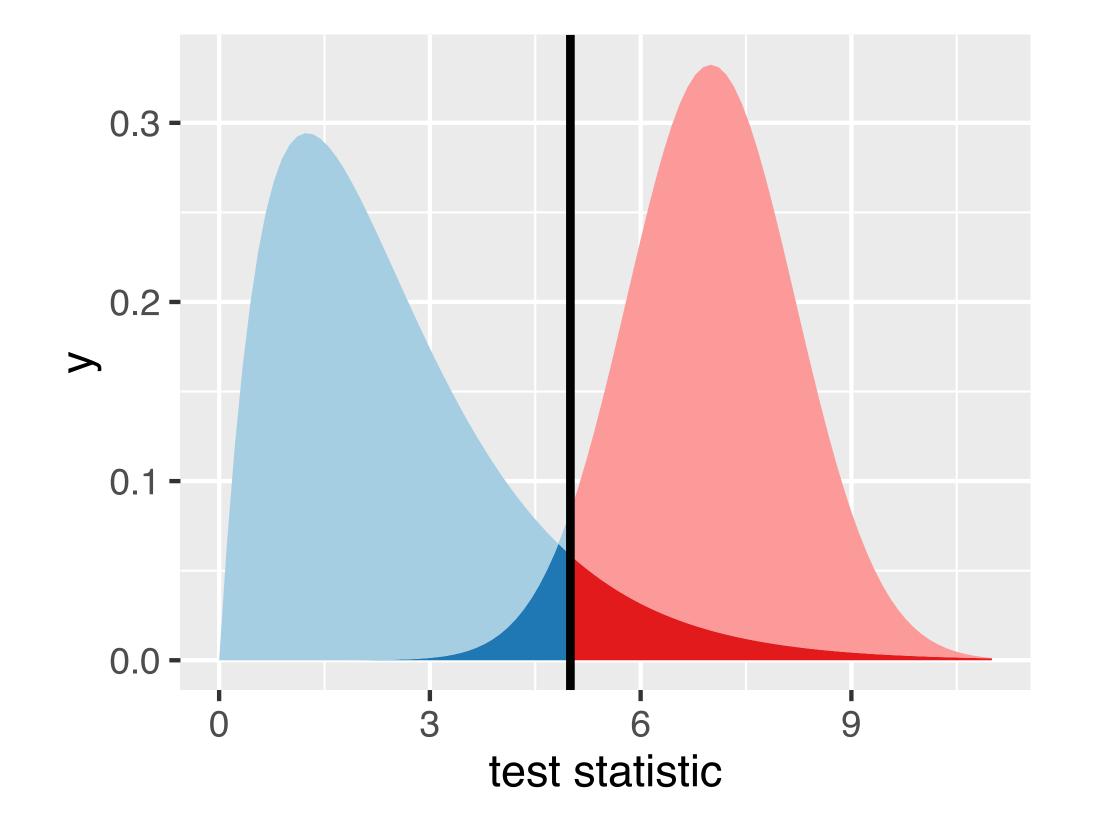

### Parametric Theory vs Simulation

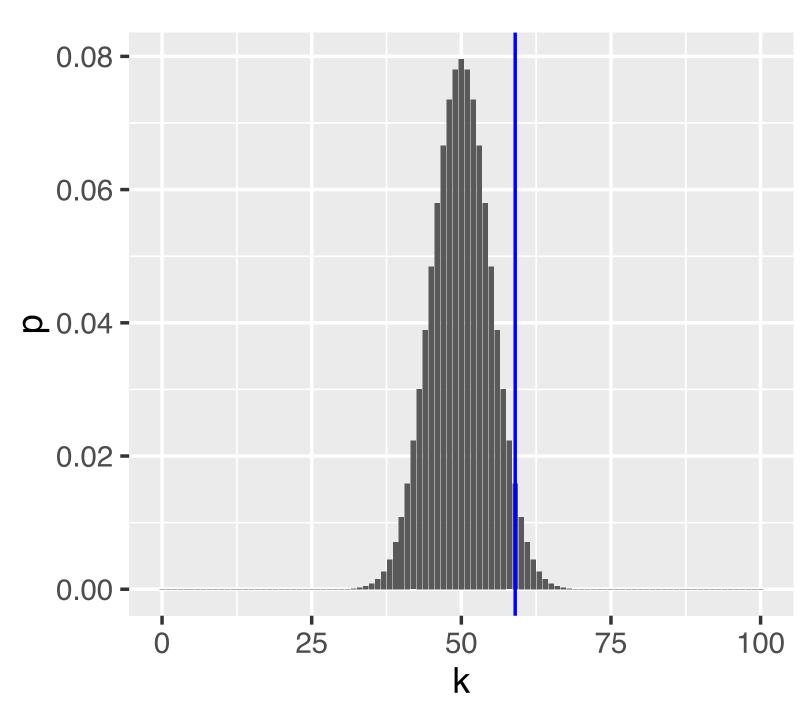

Figure 6.3: The binomial distribution for the parameters n = 100 and p = 0.5, according to Equation (6.1).

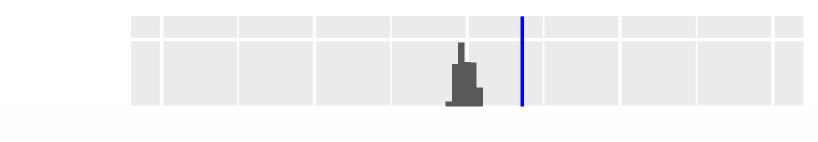

$$P(K=k\,|\,n,p)=\left(egin{array}{c} n \ k \end{array}
ight)p^k\;(1-p)^{n-k},$$

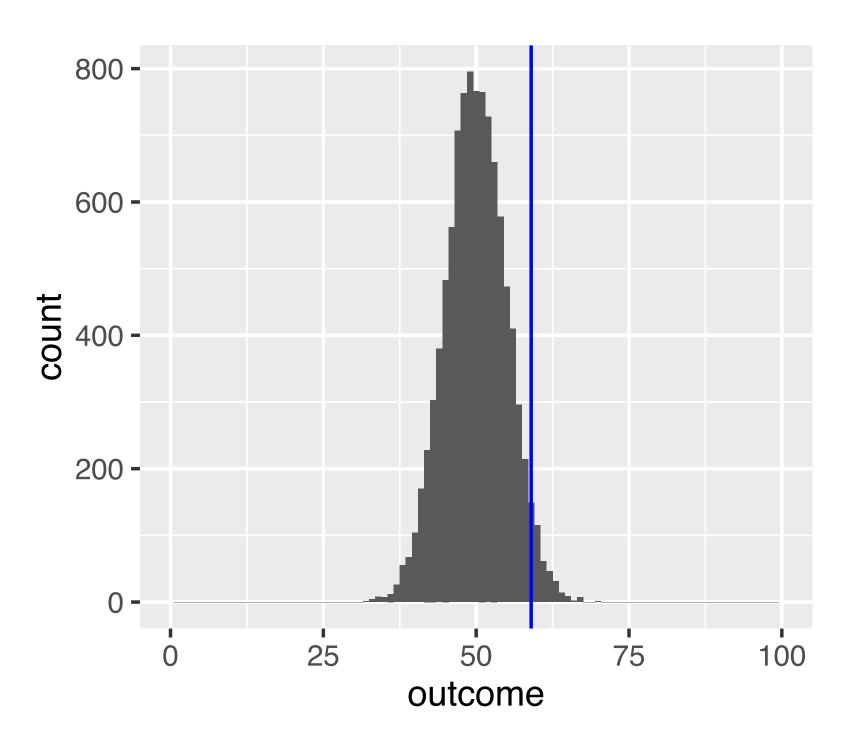

Figure 6.4: An approximation of the binomial distribution from 10<sup>4</sup> simulations (same parameters as Figure 6.3).

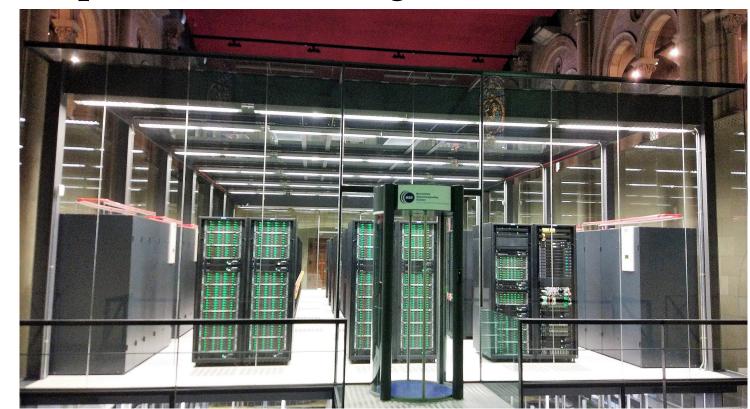

### Parametric Theory vs Simulation

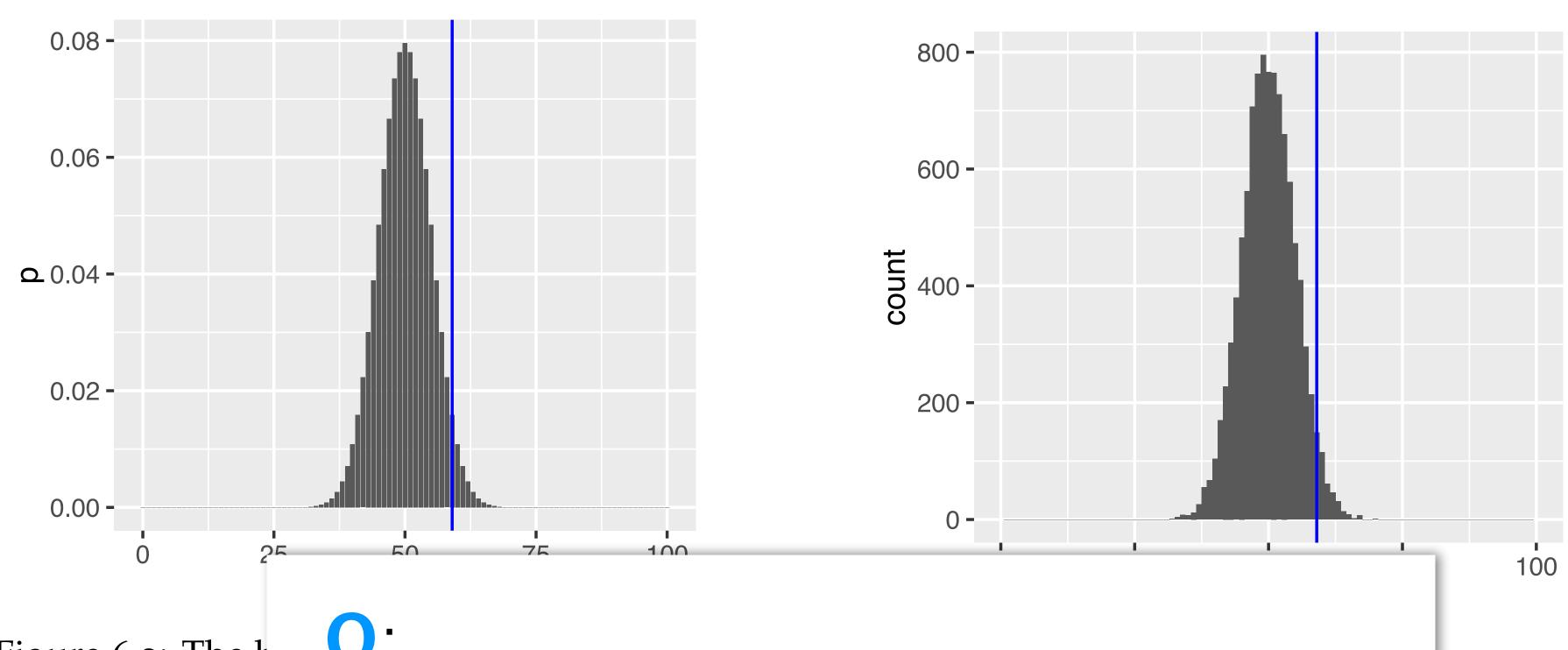

Figure 6.3: The t the parameters  $\gamma$ according to Equ

Discuss pros and contras for each

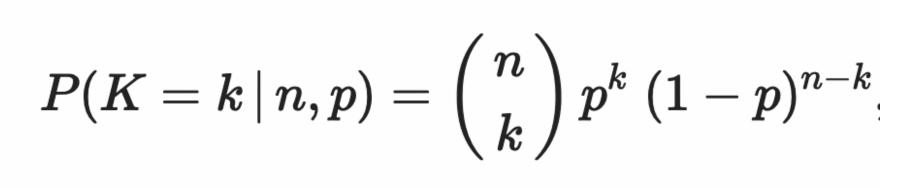

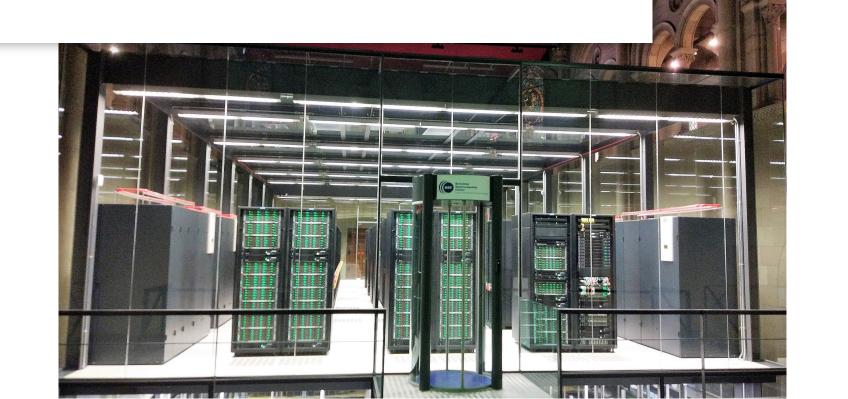

1e

lulations

### The choice of the test statistic

Suppose we observed 50 tails in a row, and then 50 heads in a row. Is this a perfectly fair coin?

We could use a different test statistic: number of times we see two tails in a row

Is this statistic generally and always preferable?

#### Power

There can be several test statistics, with different power, for different types of alternative

# Continuous data: the t-statistic

$$t = c \frac{m_1 - m_2}{S}$$

- Can also be adapted to the group only
- Relation to 2-score

$$m_g = \frac{1}{n_g} \sum_{i=1}^{n_g} x_{g,i} \qquad \underline{g} = 1, 2$$

$$s^2 = \frac{1}{n_1 + n_2 - 2} \left( \sum_{i=1}^{n_1} (x_{1,i} - m_1)^2 + \sum_{j=1}^{n_2} (x_{2,j} - m_2)^2 \right)$$

$$c = \sqrt{\frac{n_1 n_2}{n_1 + n_2}}.$$

# selumetinib 0.156 $\mu$ M ~ trisomy12 (p = 3.02e–08)

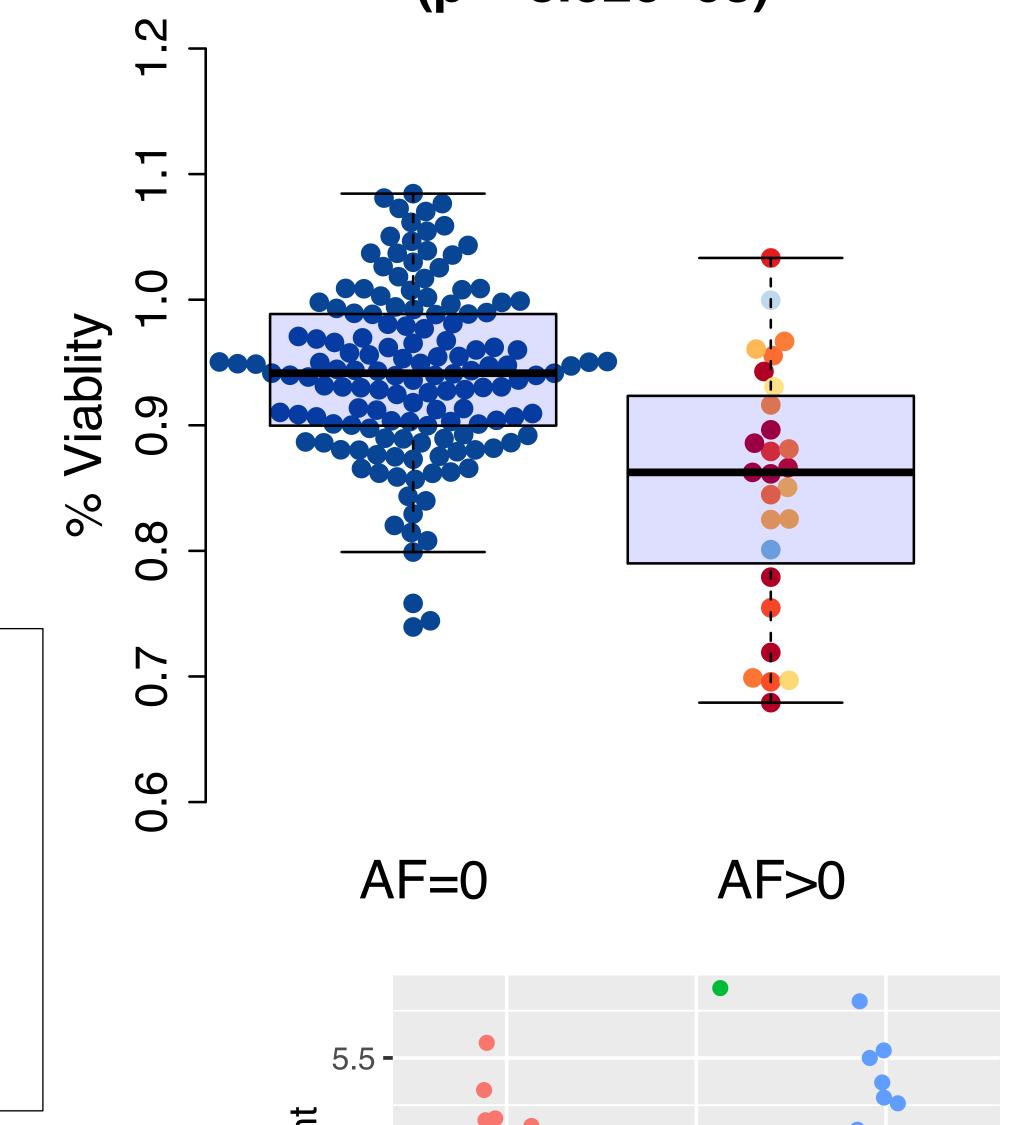

#### t-distribution

If the data are identically normal distributed and independent, then under  $H_0$ , t follows a 't-distribution' with parameter  $n_1+n_2$  (a.k.a. degrees of freedom)

#### t-distribution

If the data are identically normal distributed and independent, then under  $H_0$ , t follows a 't-distribution' with parameter  $n_1+n_2$  (a.k.a. degrees of freedom)

**Q**:

How does the distribution of |t| look?

#### t-distribution

If the data are identically normal distributed and independent, then under  $H_0$ , t follows a 't-distribution' with parameter  $n_1+n_2$  (a.k.a. degrees of freedom)

 $\mathbf{Q}$ :

How does the distribution of |t| look?

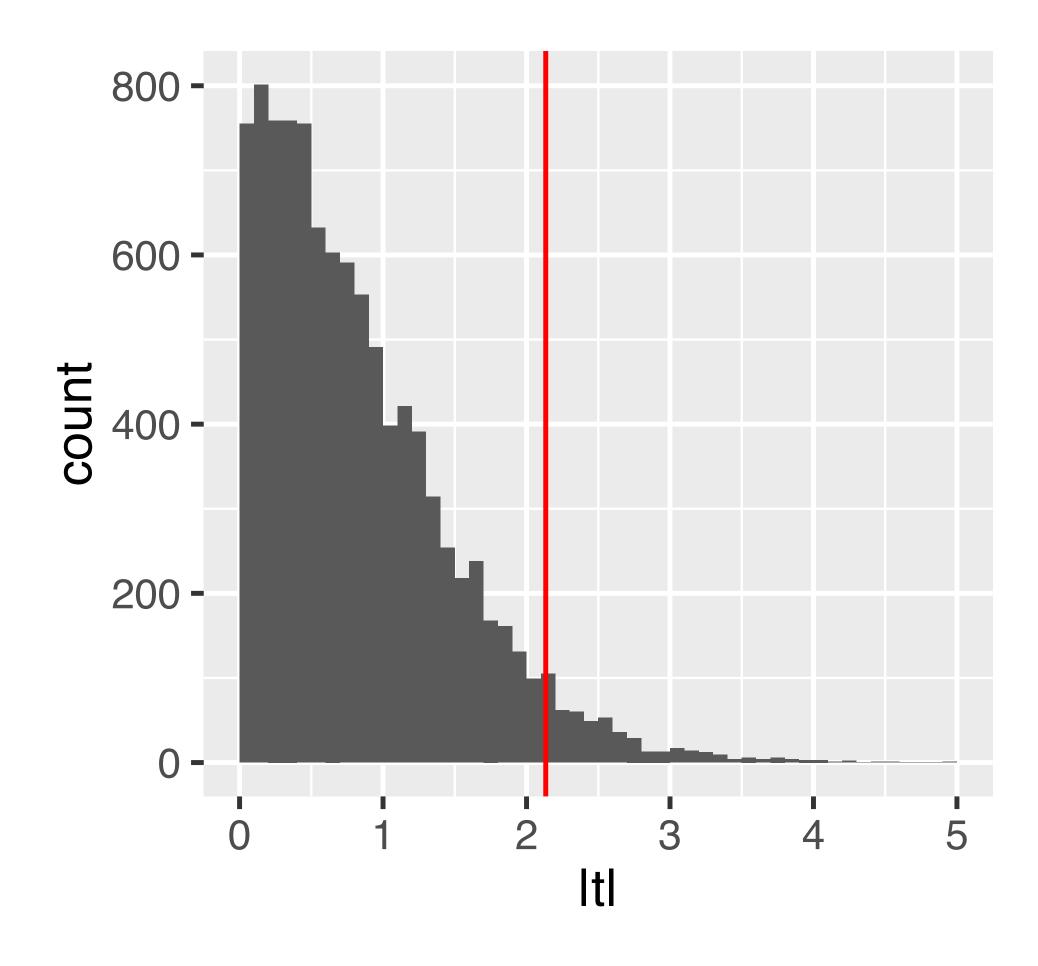

Figure 6.8: The null distribution of the (absolute) *t*-statistic determined by simulations – namely, by random permutations of the group labels.

The proof that the *t*-statistic follows a *t*-distribution assumes that observations are independent and follow a normal distribution: this is a sufficient, but not necessary, condition

The proof that the *t*-statistic follows a *t*-distribution assumes that observations are independent and follow a normal distribution: this is a sufficient, but not necessary, condition

Deviation from normality (heavier tails): test typically maintains type-I error control, but no longer has provably optimal power.

The proof that the *t*-statistic follows a *t*-distribution assumes that observations are independent and follow a normal distribution: this is a sufficient, but not necessary, condition

Deviation from normality (heavier tails): test typically maintains type-I error control, but no longer has provably optimal power.

Options: use permutations; use a different test (e.g., Wilcoxon)

The proof that the *t*-statistic follows a *t*-distribution assumes that observations are independent and follow a normal distribution: this is a sufficient, but not necessary, condition

Deviation from normality (heavier tails): test typically maintains type-I error control, but no longer has provably optimal power.

Options: use permutations; use a different test (e.g., Wilcoxon)

Deviation from independence: type-I error control is lost, p-values will likely be totally wrong (e.g., for positive correlation, too optimistic).

The proof that the *t*-statistic follows a *t*-distribution assumes that observations are independent and follow a normal distribution: this is a sufficient, but not necessary, condition

Deviation from normality (heavier tails): test typically maintains type-I error control, but no longer has provably optimal power.

Options: use permutations; use a different test (e.g., Wilcoxon)

Deviation from independence: type-I error control is lost, p-values will likely be totally wrong (e.g., for positive correlation, too optimistic).

#### No easy options:

```
... try to model the dependence / remove it ...
```

... empirical null (Efron et al.) ...

# Avoid Fallacy

The p-value is the probability that the data could happen, under the condition that the null hypothesis is true.

It is not the probability that the null hypothesis is true.

Absence of evidence + evidence of absence

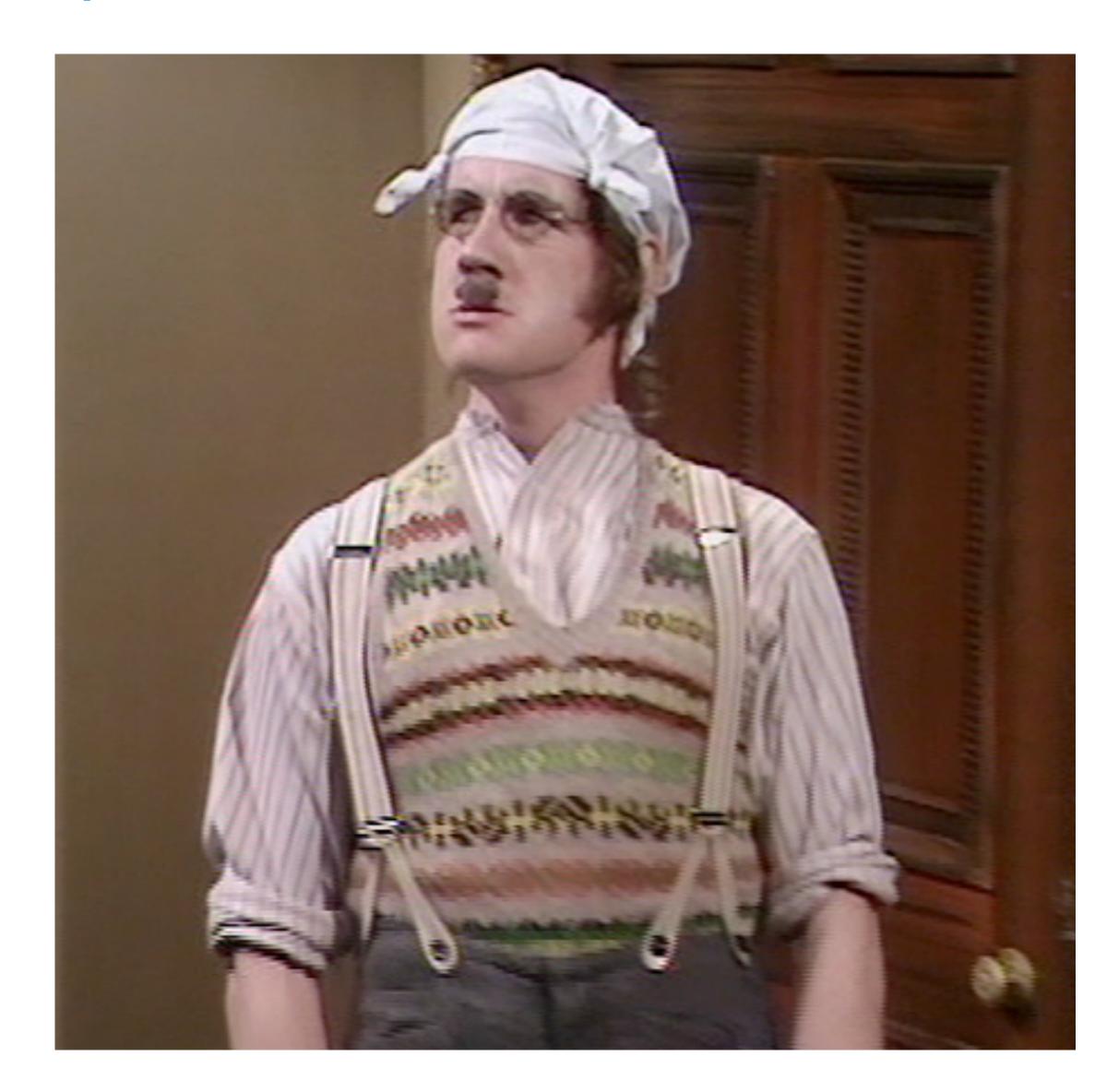

### Limitations of p-value based hypothesis testing

Too much power: often, the 'null' is small (point-like), alternative is large (region-like)...

...underlying / hidden confounders can create bogus rejections

Summarizing the data into one single number mushes together effect size and sample size

No place to take into account plausibility or 'prior' knowledge

### Don't report absurdly small p-values

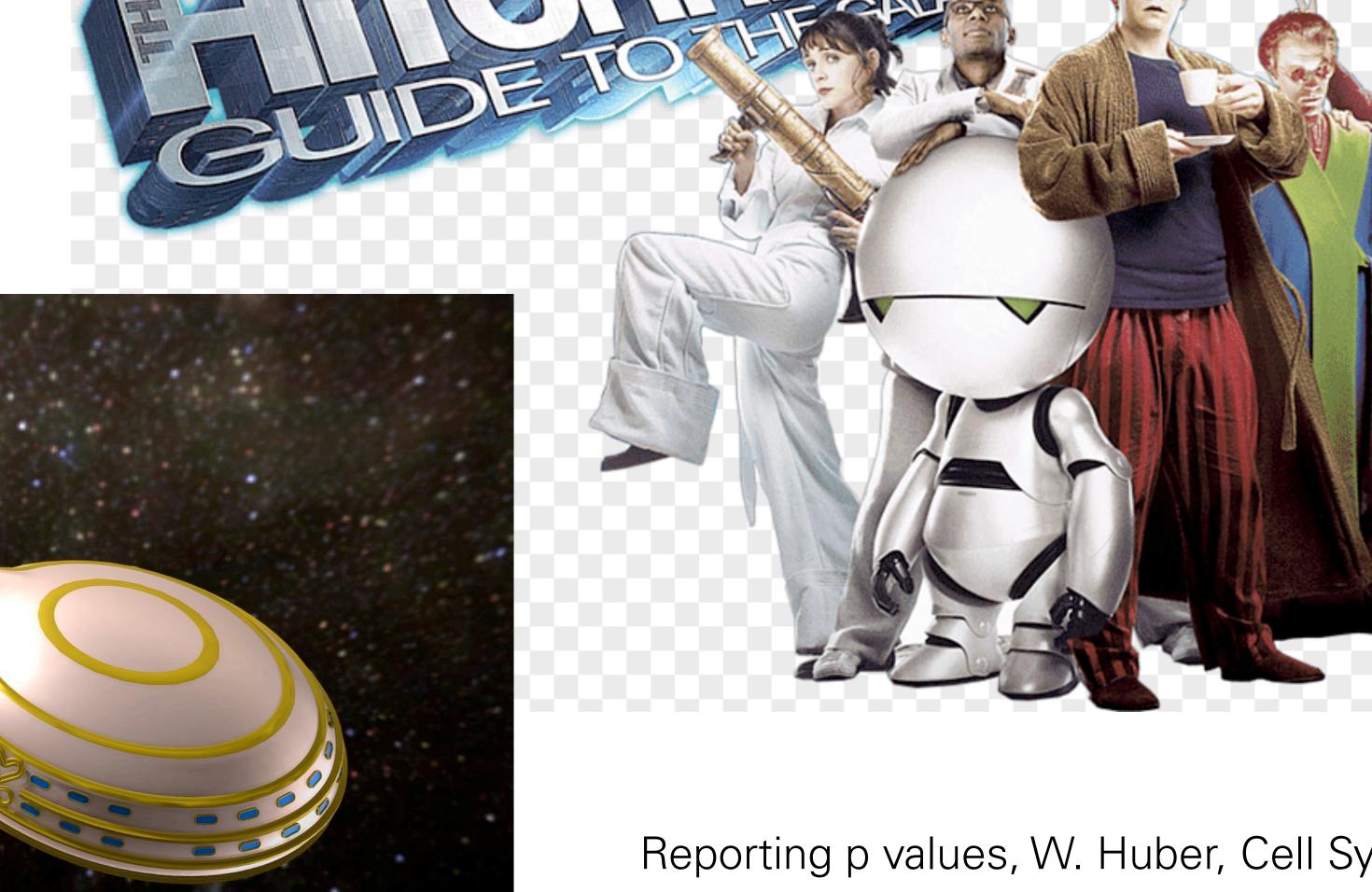

Reporting p values, W. Huber, Cell Systems, DOI: 10.1016/j.cels.2019.03.001

### What is p-value hacking?

On the same data, try different tests until one is significant

On the same data, try different hypotheses until one is significant (HARKing - hypothesizing after results are known)

#### Moreover...:

retrospective data picking 'outlier' removal the 5% threshold and publication bias

### What is p-value hacking?

On the same data, try different tests until one is significant

On the same data, try different hypotheses until one is significant (HARKing - hypothesizing after results are known)

#### Moreover...:

retrospective data picking 'outlier' removal the 5% threshold and publication bias

The ASA's Statement on p-Values: Context, Process, and Purpose Ronald L. Wasserstein & Nicole A. Lazara DOI: 10.1080/00031305.2016.1154108

### What is p-value hacking?

On the same data, try different tests until one is significant

On the same data, try different hypotheses until one is significant (HARKing - hypothesizing after results are known)

#### Moreover...:

retrospective data picking 'outlier' removal the 5% threshold and publication bias

The ASA's Statement on p-Values: Context, Process, and Purpose Ronald L. Wasserstein & Nicole A. Lazara DOI: 10.1080/00031305.2016.1154108

What can we do about this?

# The right answer to the wrong question

Researchers (regulators, investors, etc.) usually want to know:

If I publish this finding (allow this drug, invest in this product, ...), what is the probability that I'll later be proven wrong (cause harm, lose my money, ...)?

The p-value is the probability of seeing the data if the null hypothesis is true. It has little to do with the probability that my subsequent decision is wrong (a.k.a. "false discovery").

Can we compute a false discovery probability instead?

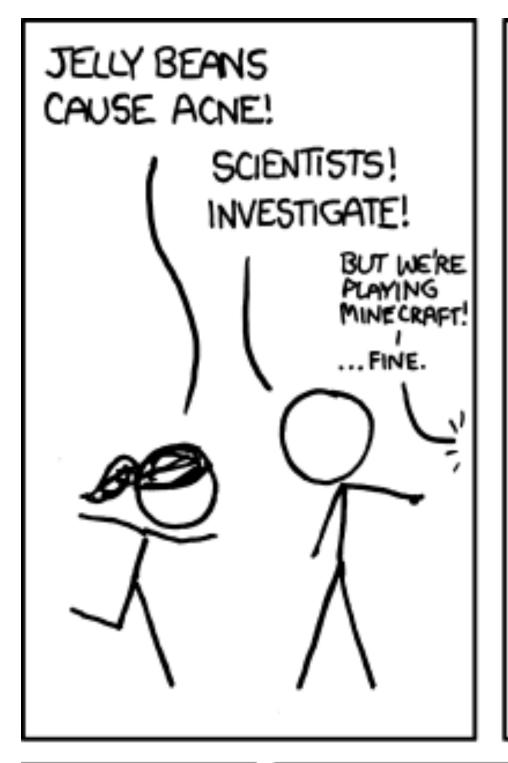

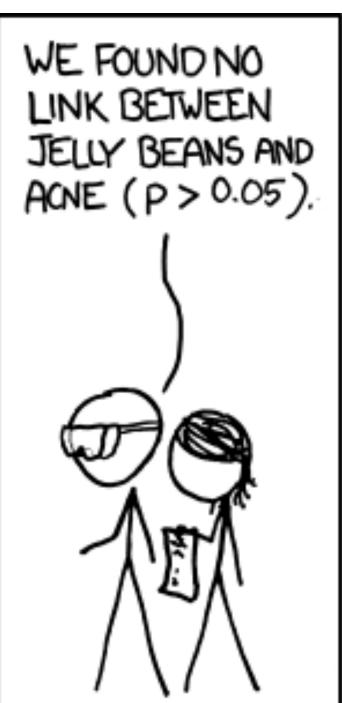

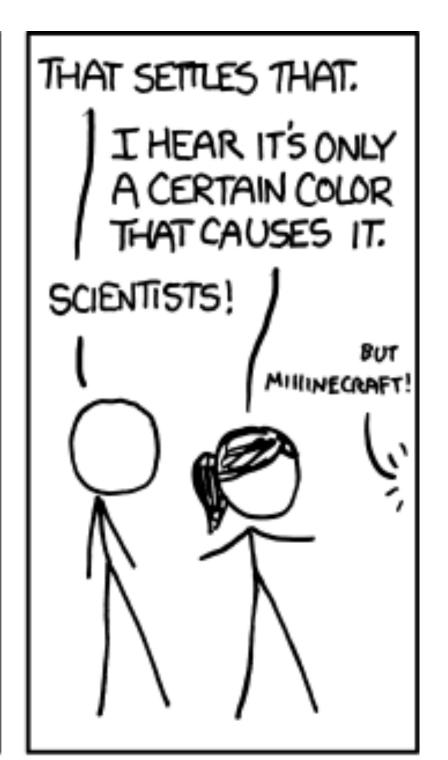

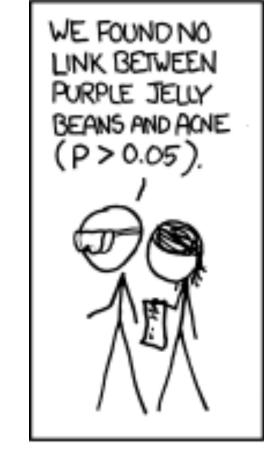

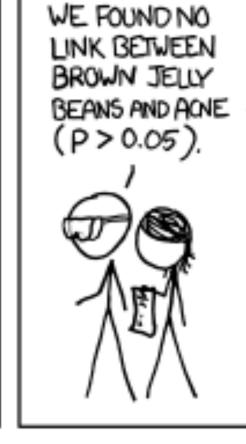

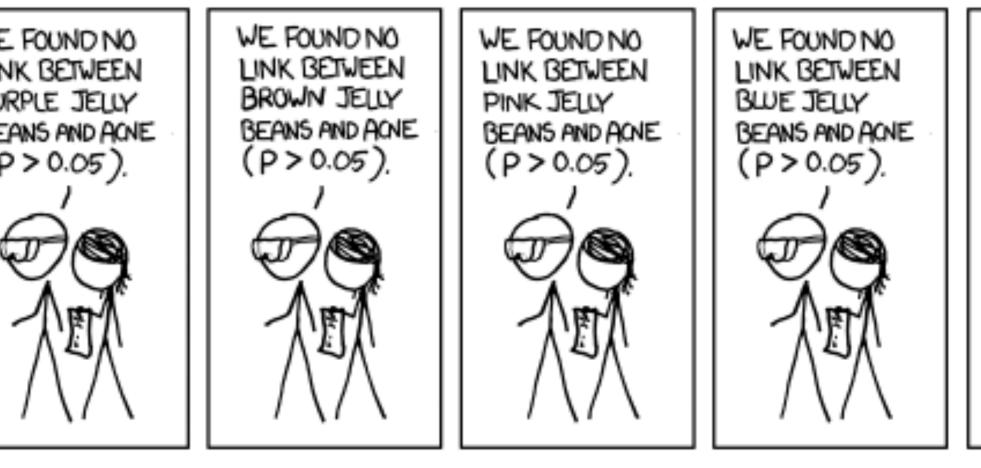

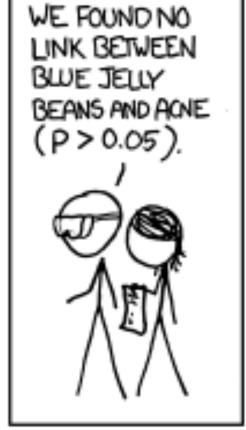

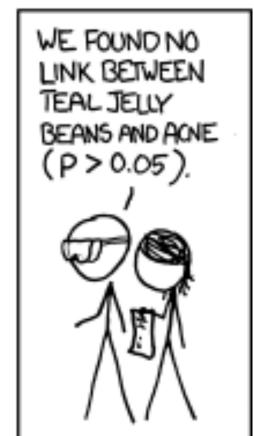

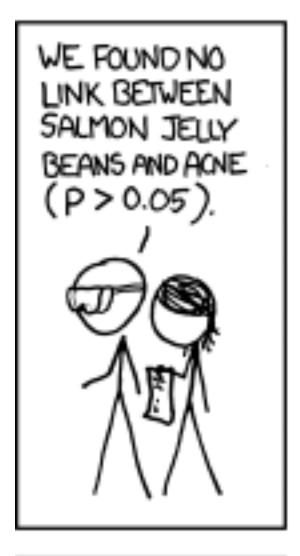

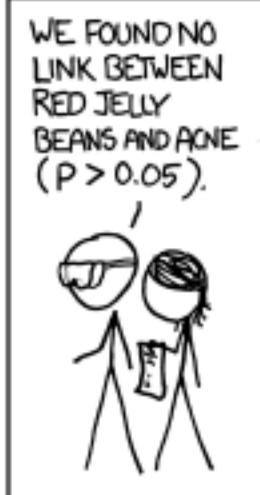

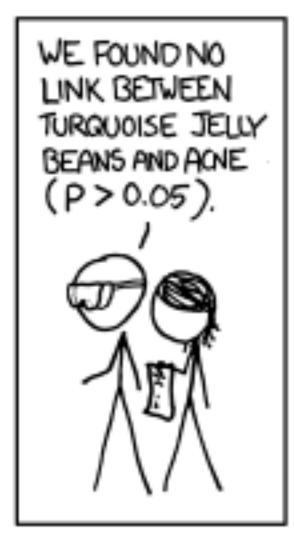

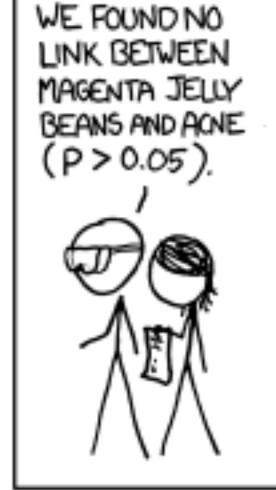

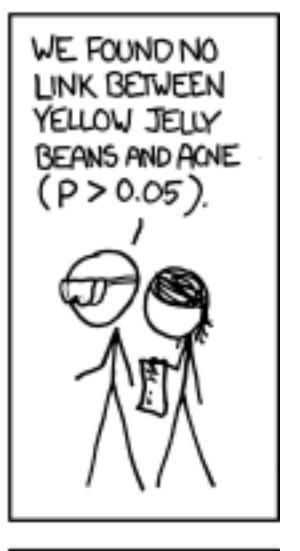

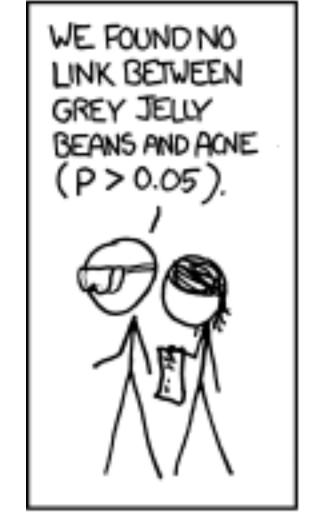

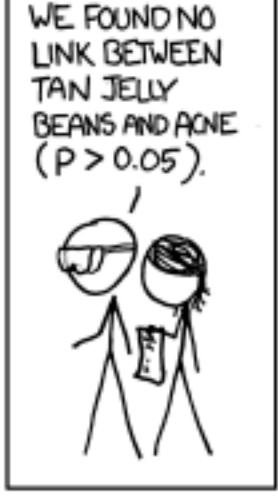

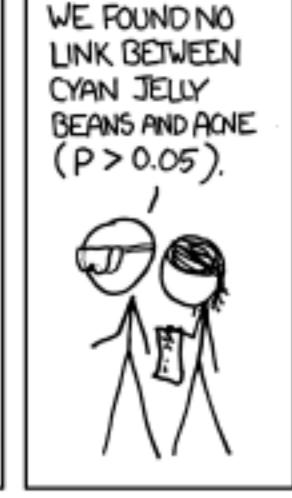

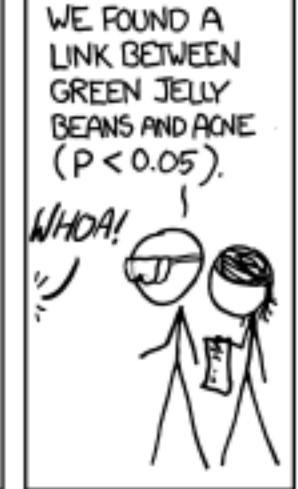

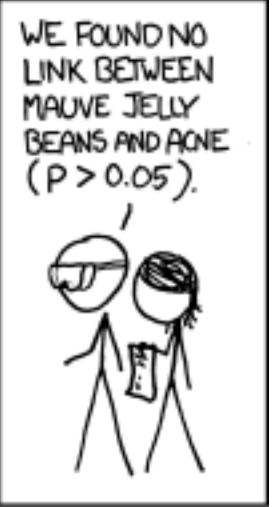

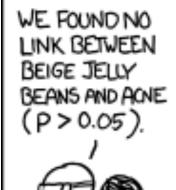

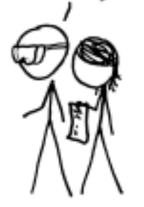

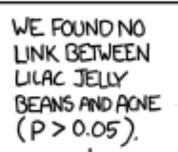

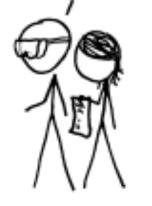

WE FOUND NO LINK BETWEEN BLACK JELLY BEANS AND ACNE (P>0.05).

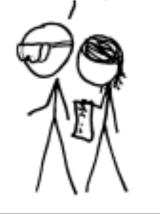

WE FOUND NO LINK BETWEEN PEACH JELLY BEANS AND ACNE (P > 0.05).

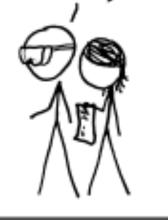

WE FOUND NO LINK BETWEEN ORANGE JELLY BEANS AND ACNE (P > 0.05).

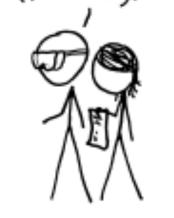

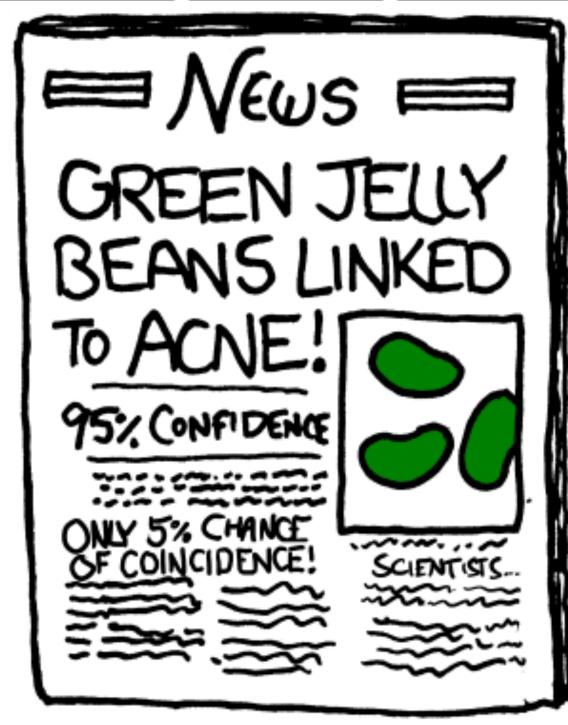

Many data analysis approaches in genomics employ item-by-item testing:

- Expression profiling
- Differential microbiome analysis
- Genetic or chemical compound screens
- Genome-wide association studies
- Proteomics
- Variant calling

MCL HCL BNHL T-cold disease AML 10 1 1 1 2 1 1 2

•

#### False Positive Rate and False Discovery Rate

FPR: fraction of FP among all true negatives

FDR: fraction of FP among hits called

#### Example:

20,000 genes, 500 are d.e., 100 hits called, 10 of them wrong.

FPR:  $10/19,500 \approx 0.05\%$ 

FDR: 10/100 = 10%

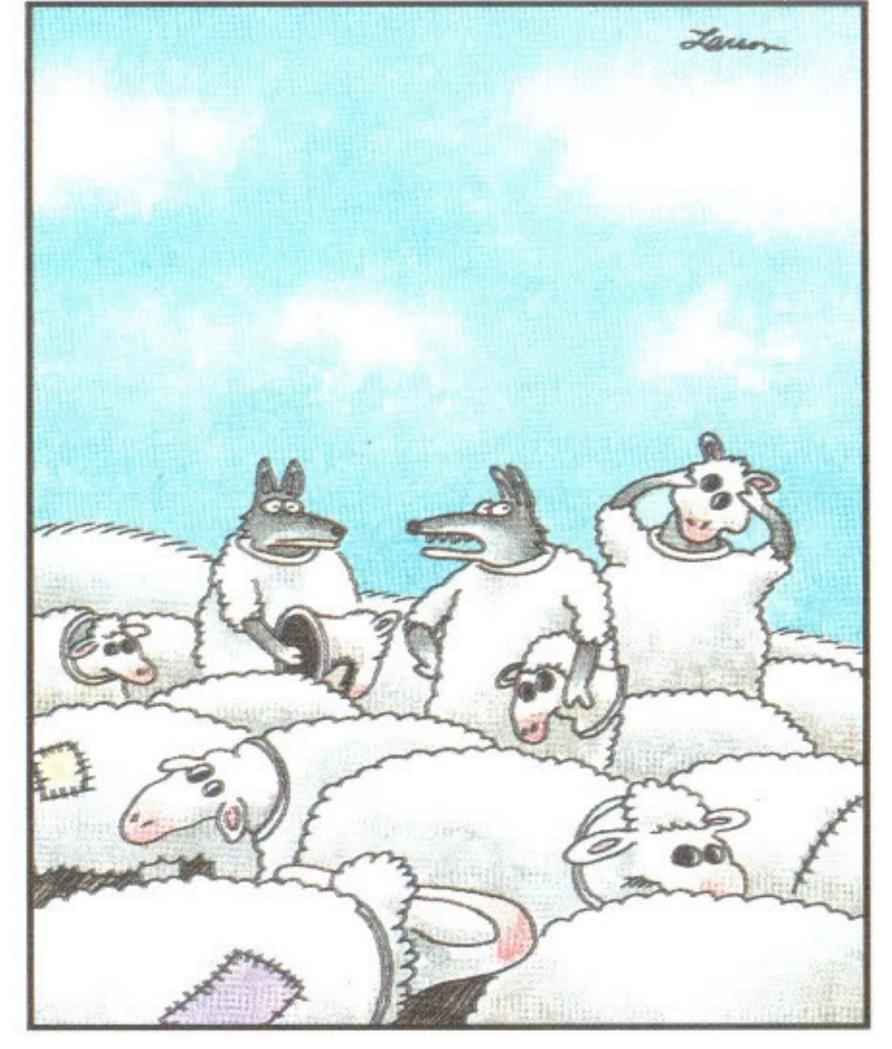

"Wait a minute! Isn't anyone here a real sheep?"

#### The Multiple Testing Burden

When performing several tests, type I error goes up: for  $\alpha = 0.05$  and n indep. tests, probability of no false positive result is

$$\underbrace{0.95 \cdot 0.95 \cdot \ldots \cdot 0.95}_{n-times} \quad \ll \quad 0.95$$

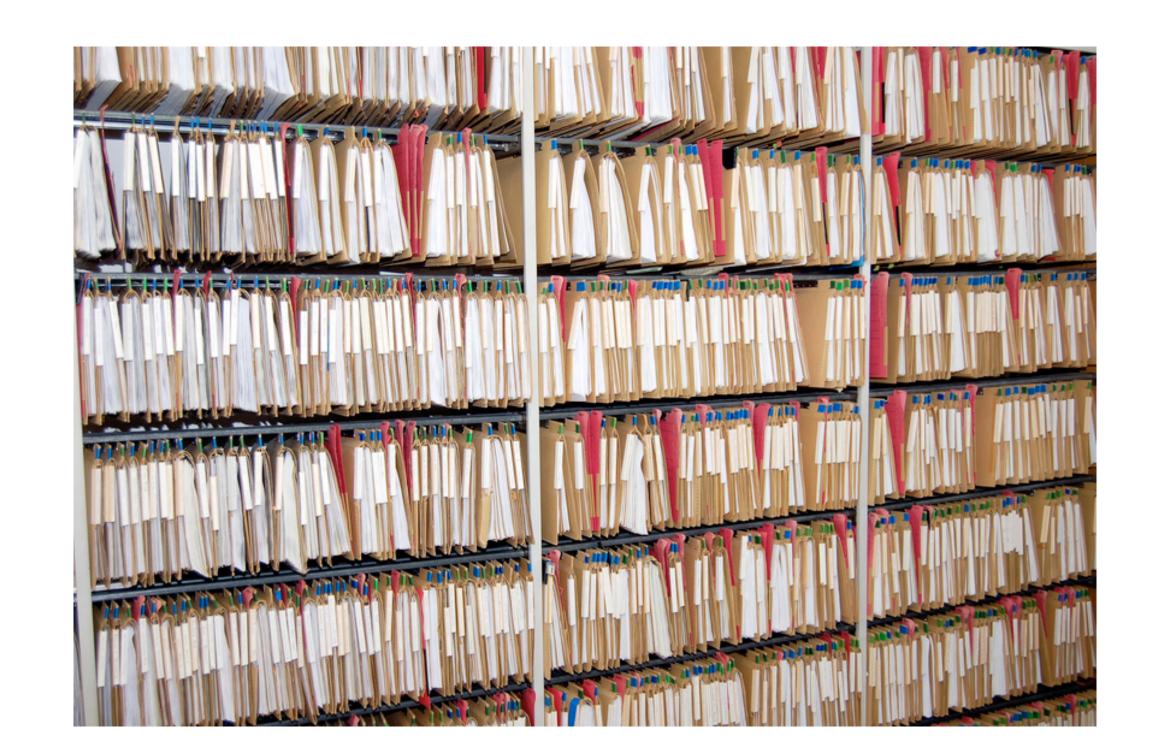

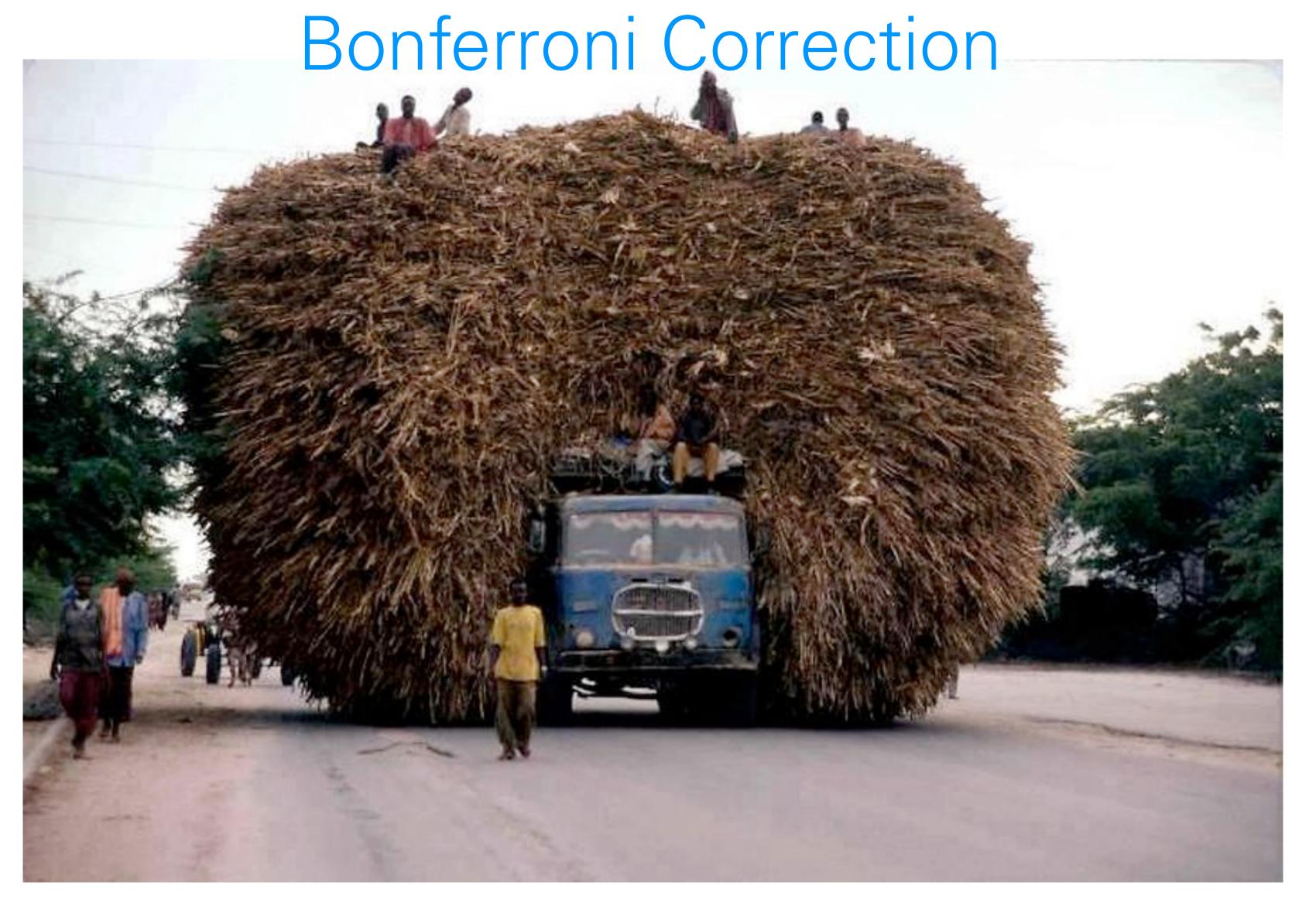

For m tests, multiply each p-value with m. Then see if anyone still remains below a.

#### The Multiple Testing Opportunity

#### DID THE SUN JUST EXPLODE? (IT'S NIGHT, SO WE'RE NOT SURE.)

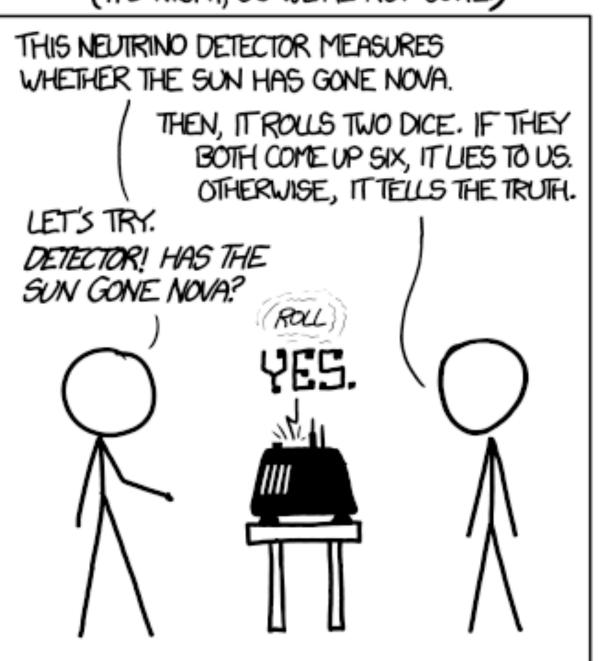

#### FREQUENTIST STATISTICIAN:

# THE PROBABILITY OF THIS RESULT HAPPENING BY CHANCE IS \$\frac{1}{36} = 0.027.\$ SINCE \$\rightarrow < 0.05, I CONCLUDE THAT THE SUN HAS EXPLODED.

#### BAYESIAN STATISTICIAN:

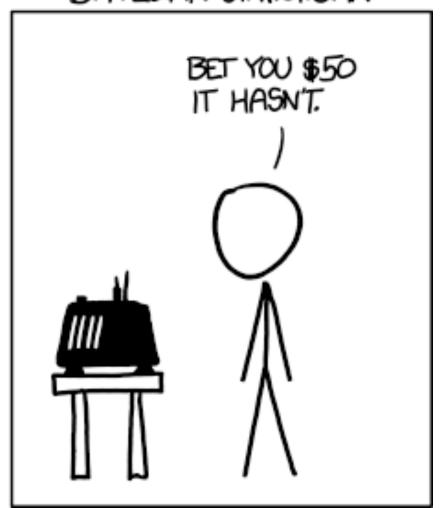

# Example data set: RNA-Seq

Transcriptome changes in four samples of primary human airway smooth muscle cells treated with dexamethasone, a synthetic glucocorticoid. 1 µM for 18 h.

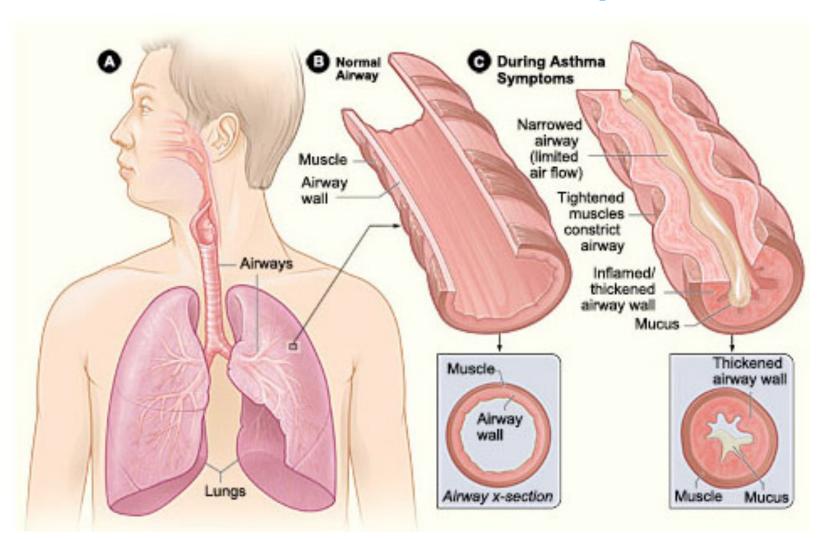

| cellline | dexamethasone |
|----------|---------------|
| N61311   | untrt         |
| N61311   | trt           |
| N052611  | untrt         |
| N052611  | trt           |
| N080611  | untrt         |
| N080611  | trt           |
| N061011  | untrt         |
| N061011  | trt           |

#### DESeq2 differential expression analysis:

```
gene i, sample j: K_{ij} \sim \mathsf{NB}(\mathsf{mean} = \mu_{ij}, \mathsf{dispersion} = \alpha_j) \mu_{ij} = s_j q_{ij} \log q_{ij} = \sum_r x_{jr} \beta_{rj} \mathsf{design} <- \sim \mathsf{cellline} + \mathsf{dexamethasone}
```

Himes et al. "RNA-Seq Transcriptome Profiling Identifies CRISPLD2 as a Glucocorticoid Responsive Gene that Modulates Cytokine Function in Airway Smooth Muscle Cells." PLoS One. 2014 GEO: <u>GSE52778</u>.

# Example data set: RNA-Seq

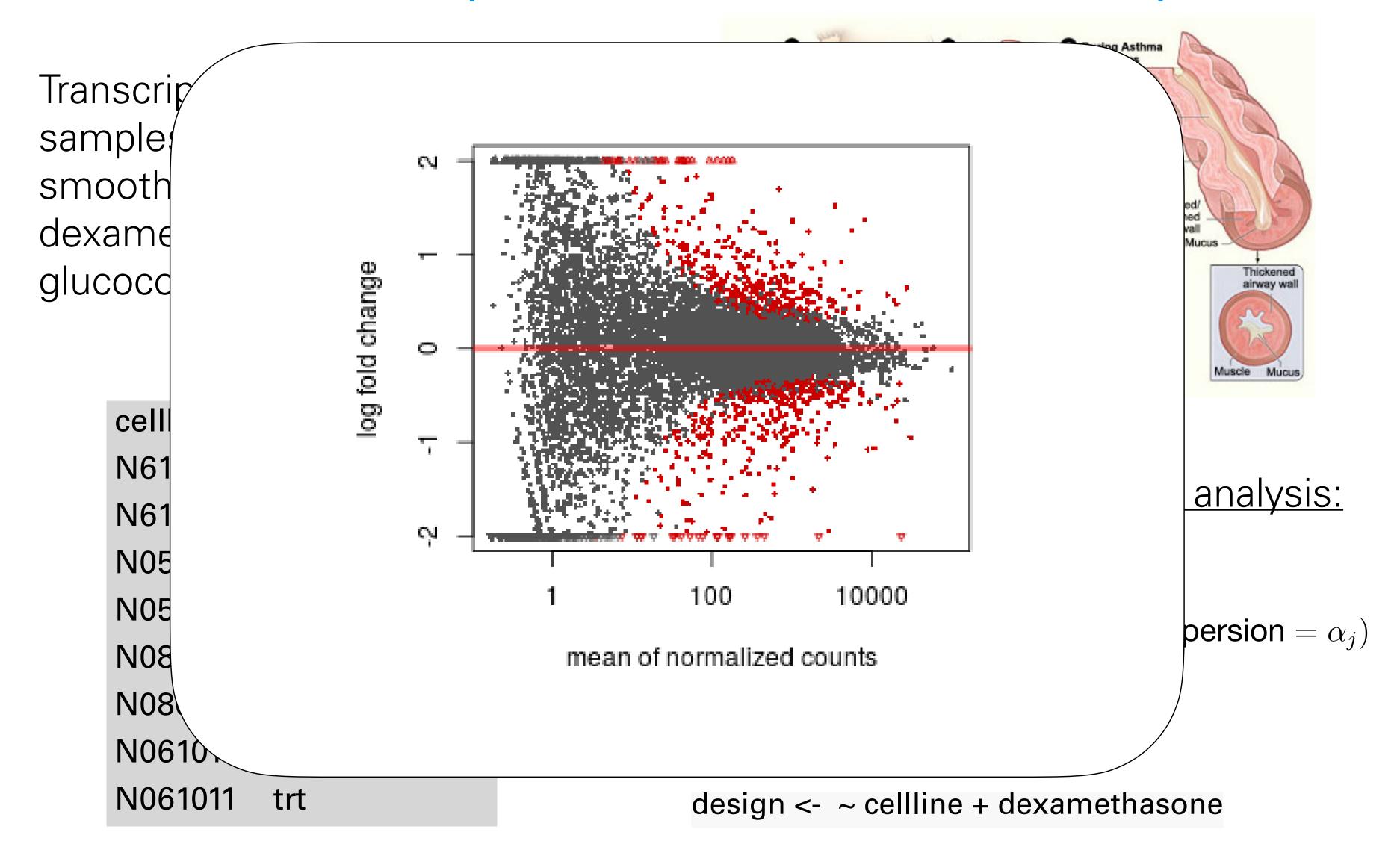

Himes et al. "RNA-Seq Transcriptome Profiling Identifies CRISPLD2 as a Glucocorticoid Responsive Gene that Modulates Cytokine Function in Airway Smooth Muscle Cells." PLoS One. 2014 GEO: <u>GSE52778</u>.

# False Discovery Rate

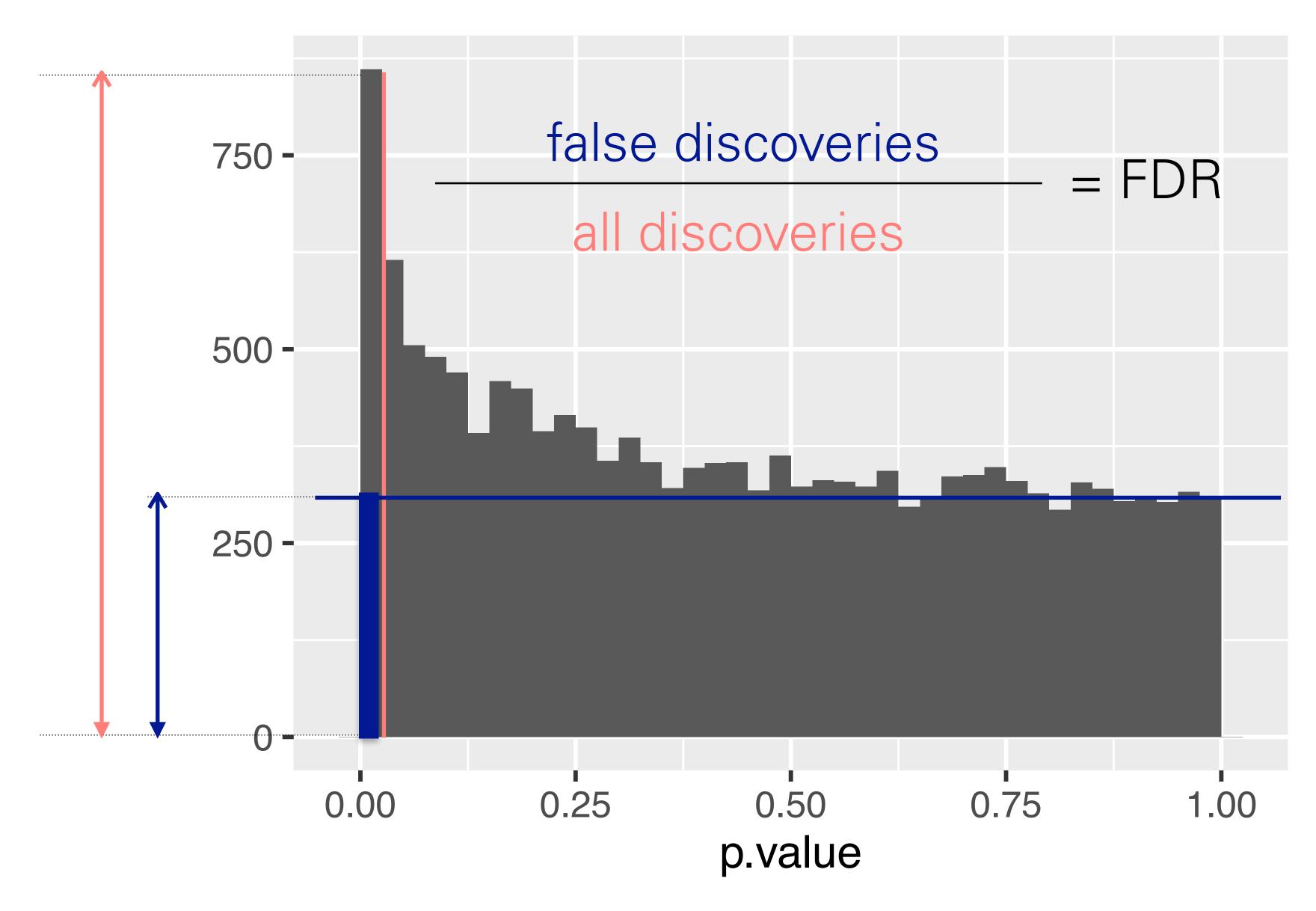

Method of Benjamini & Hochberg (1995)

#### Method of Benjamini & Hochberg

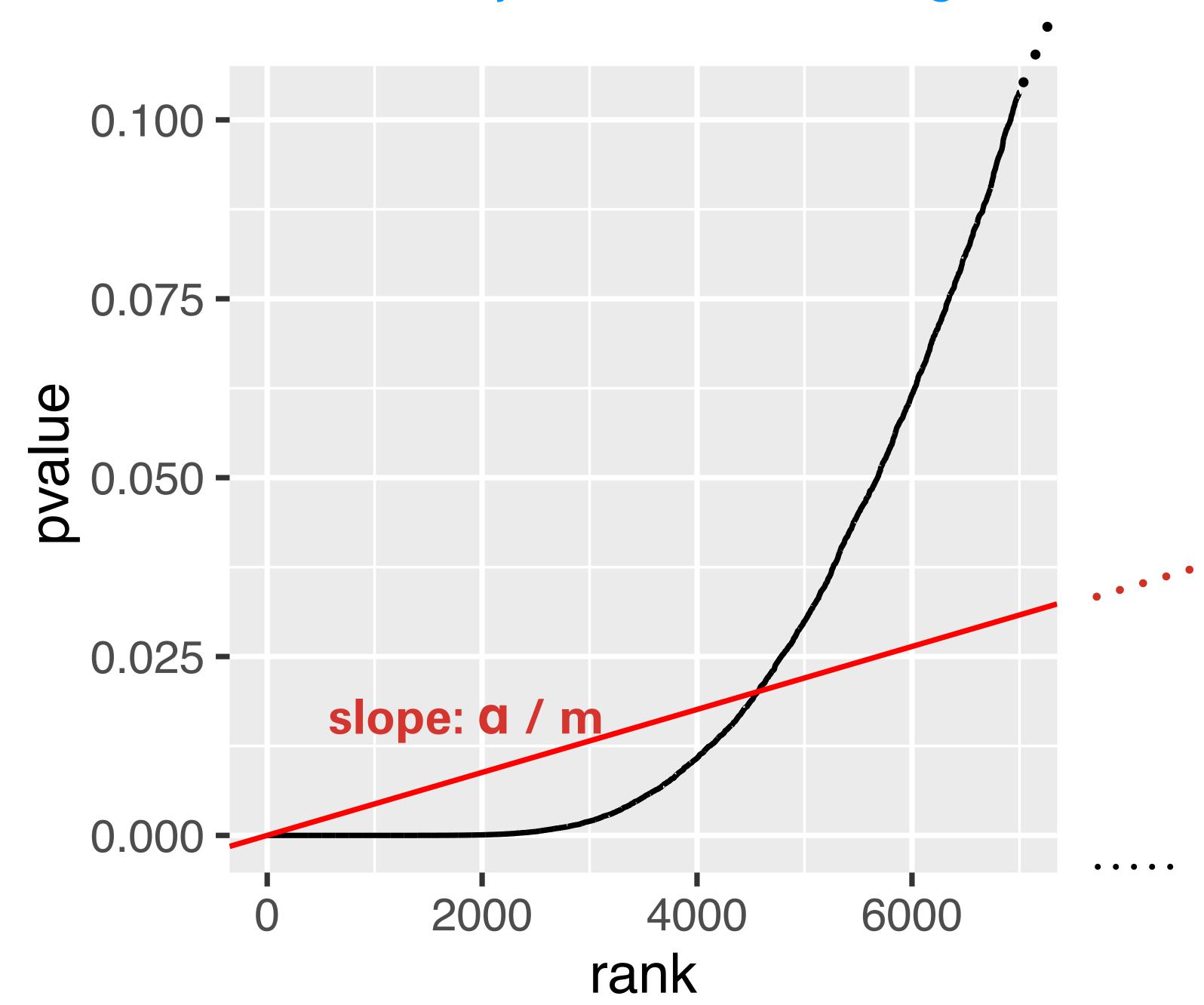

#### Method of Benjamini & Hochberg

```
0.100 -
BH = \{
         i <- length(p):1
         o <- order(p, decreasing = TRUE)</pre>
         ro <- order(o)
         pmin(1, cummin(n/i * p[o]))[ro]
       0.025 -
                 slope: a / m
       0.000 -
                      2000
                               4000
                                        6000
                            rank
```

# Not all Hypothesis Tests are Created Equal

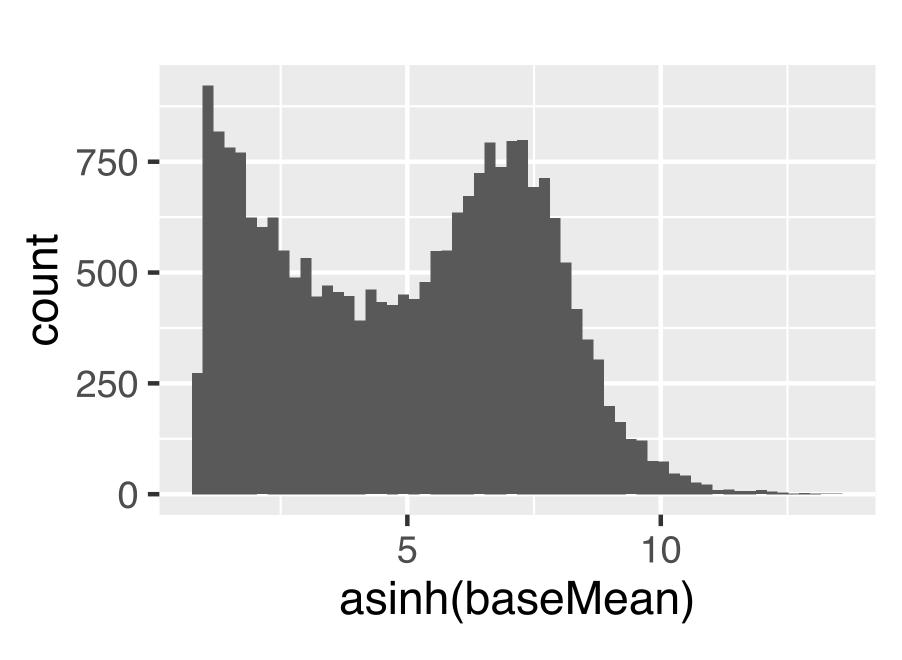

Figure 6.15: Histogram of baseMean. We see that it covers a large dynamic range, from close to 0 to around  $3.3 \times 10^5$ .

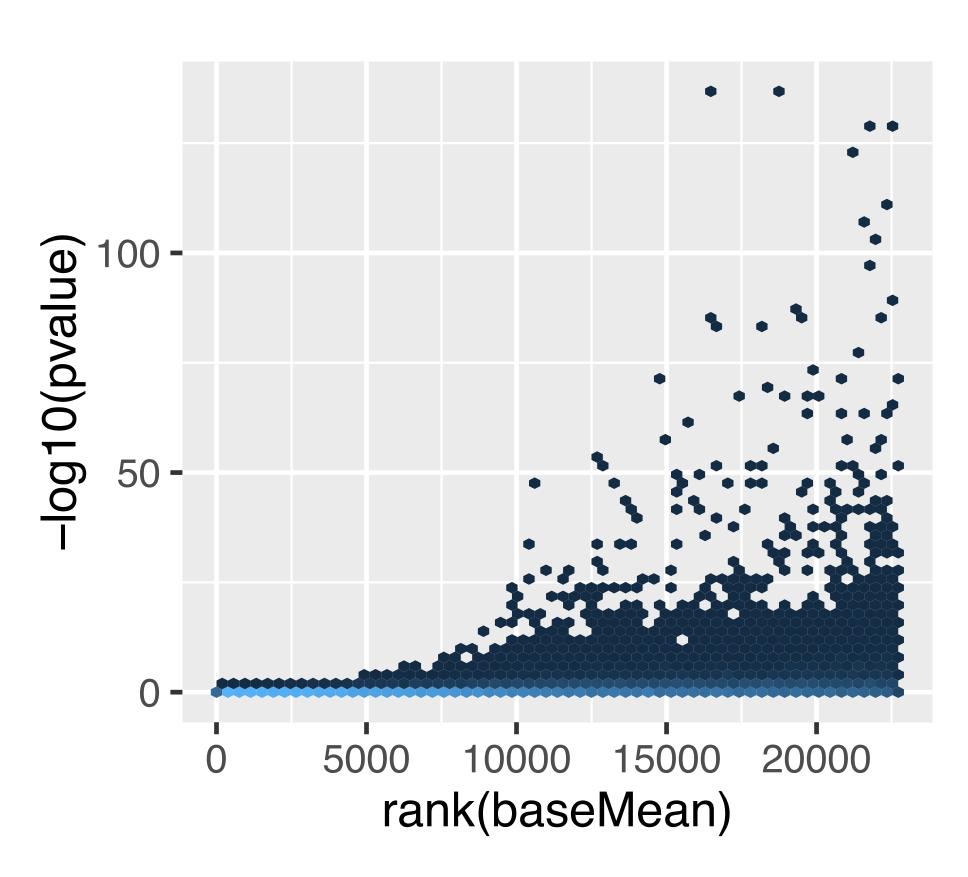

# Covariates - examples

| Application                                  | Covariate                                      |
|----------------------------------------------|------------------------------------------------|
| Differential RNA-Seq,<br>ChIP-Seq, CLIP-seq, | (Normalized) mean of counts for each gene      |
| eQTL analysis                                | SNP – gene distance                            |
| GWAS                                         | Minor allele frequency                         |
| $t	ext{-tests}$                              | Overall variance                               |
| Two-sided tests                              | Sign                                           |
| All applications                             | Sample size; measures of signal-to-noise ratio |

## Independent Filtering

#### Two steps:

- All hypotheses  $H_i$  with  $X_i < x$  get filtered.
- Apply BH to remaining hypotheses.

(Bourgon, Gentleman, Huber *PNAS* 2010)

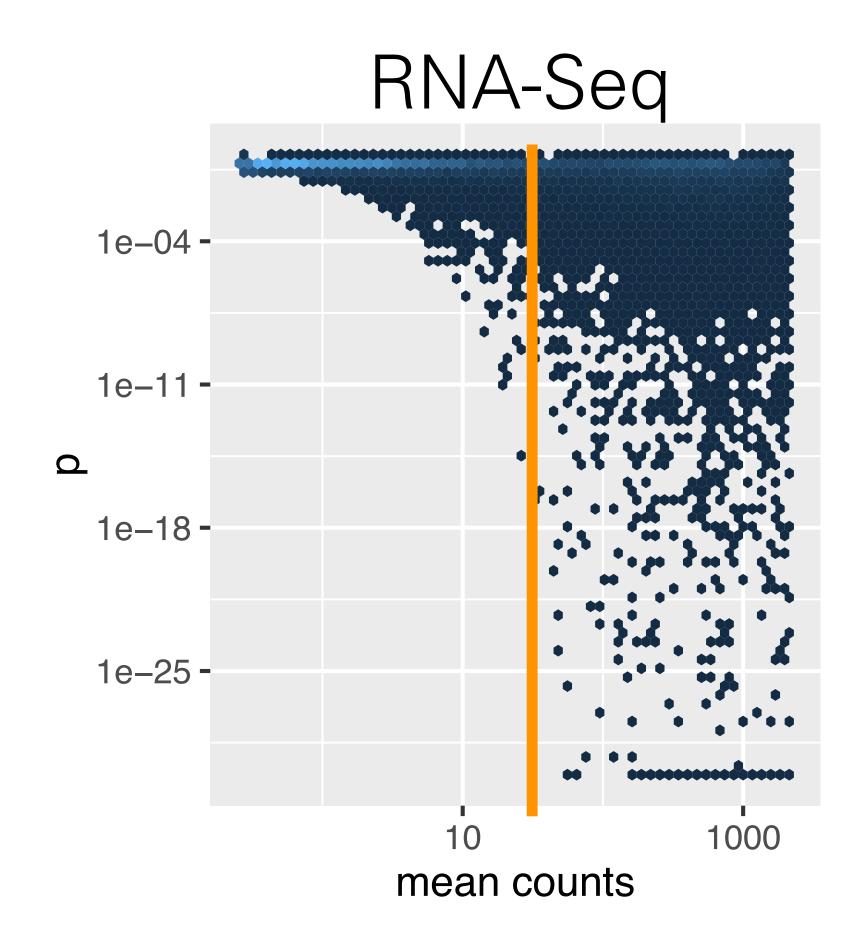

# RNA-Seq p-value histogram stratified by average read count

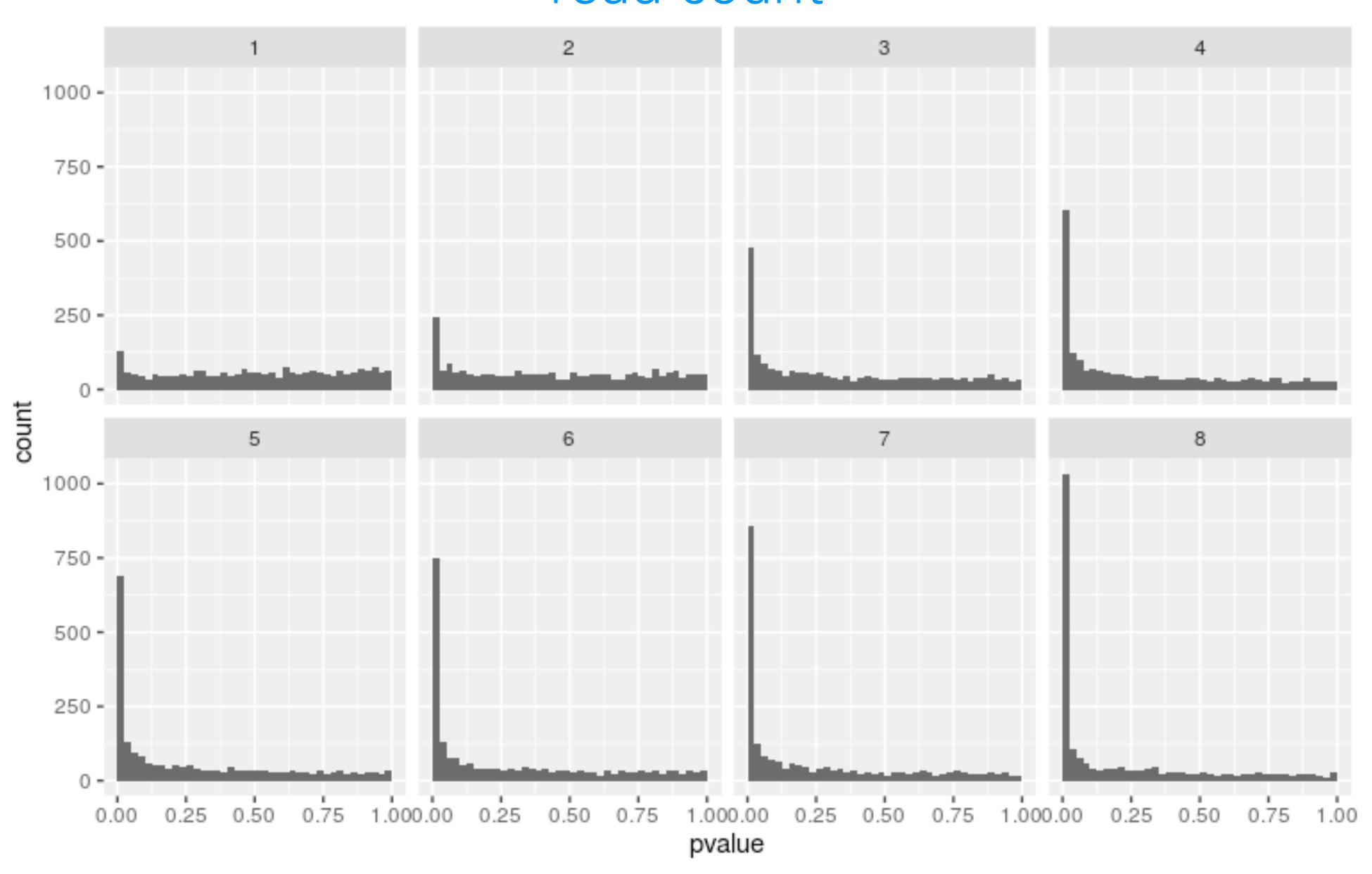

# Weighted Benjamini-Hochberg method

- Let  $w_i \ge 0$  and  $\frac{1}{m} \sum_{i=1}^m w_i = 1$  ("weight budget").
- Define  $Q_i = P_i/w_i$ .
- Apply BH to  $Q_i$  instead of  $P_i$ .
- Proven Type-I error (FDR) control (Genovese, Roeder, Wasserman *Biometrika* 2006).
- If  $w_i > 1$ , then  $H_i$  is easier to reject.
- $Q_i \leq t \Leftrightarrow P_i \leq w_i t =: t_i$

# Weighted Benjamini-Hochberg method

- Let  $w_i \ge 0$  and  $\frac{1}{m} \sum_{i=1}^m w_i = 1$  ("weight budget").
- $\blacksquare \text{ Define } Q_i = P_i/w_i.$

Apply BH to Q instead of P

- Proven Ty Wasserma
- $Q_i \leq t \Leftrightarrow$

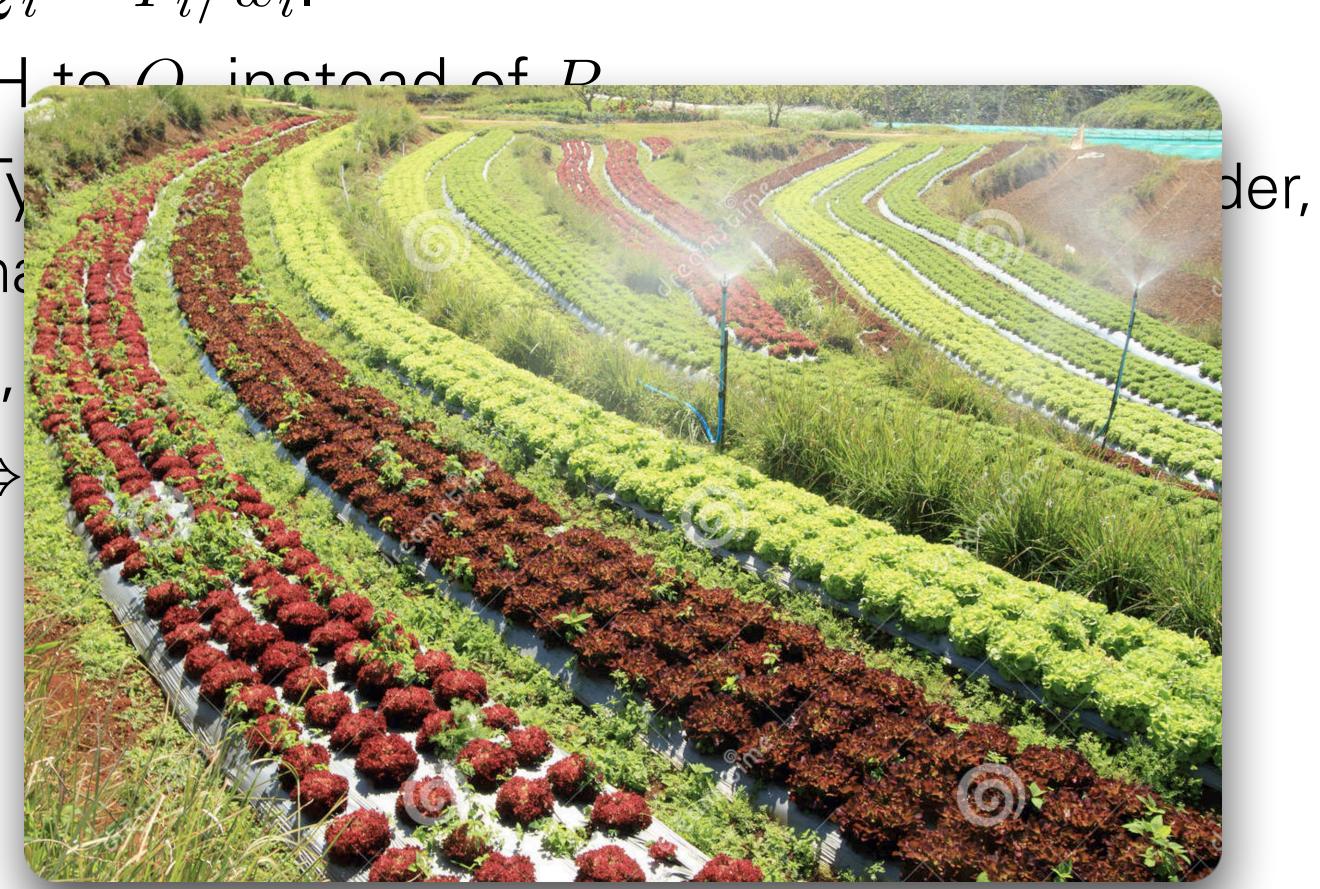

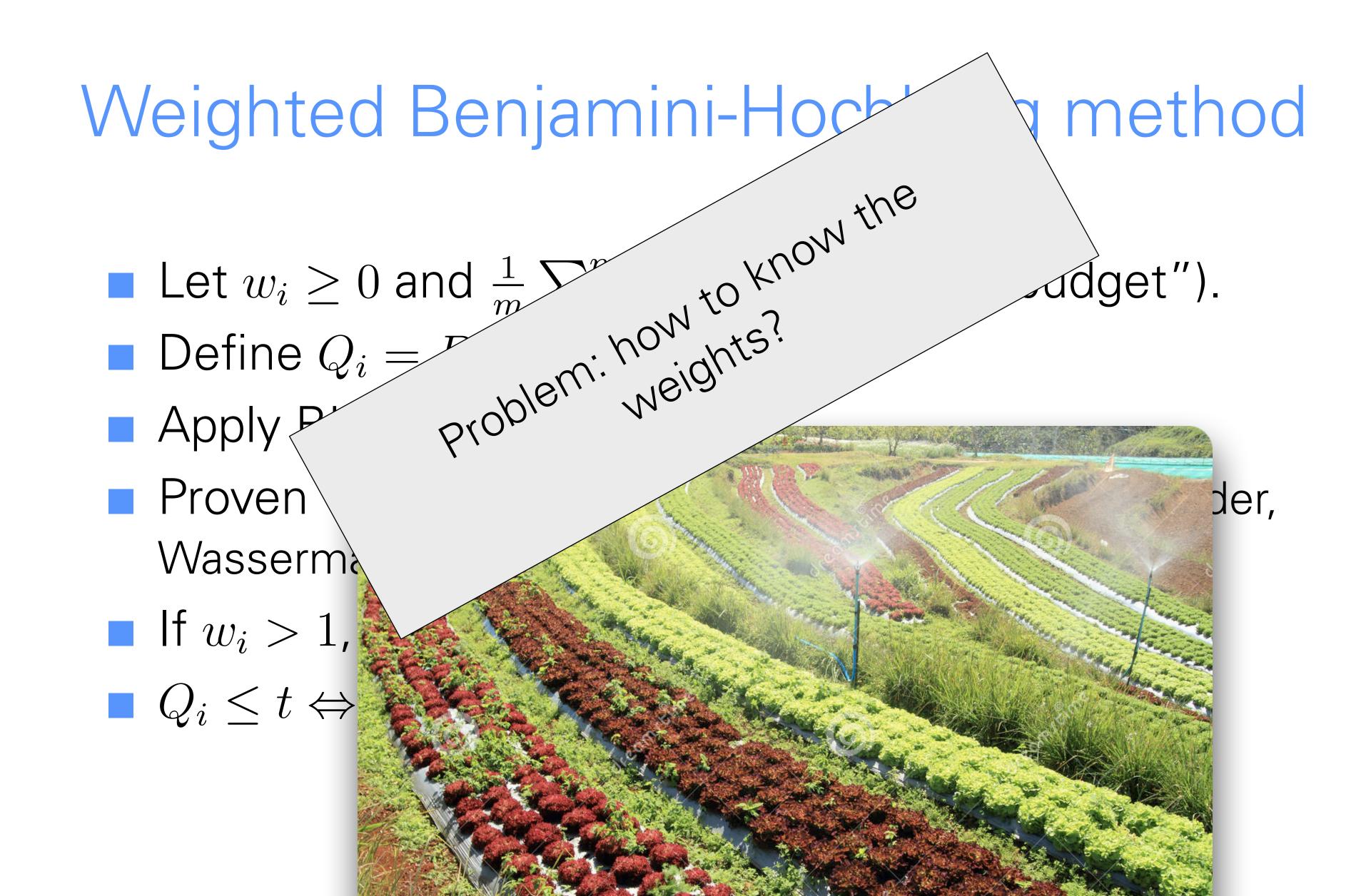

# Independent hypothesis weighting (IHW)

- lacksquare Stratify the tests into G bins, by covariate X
- $\blacksquare$  Choose  $\alpha$
- For each possible weight vector  $\mathbf{w} = (w_1, \dots, w_G)$  apply weighted BH procedure. Choose  $\mathbf{w}$  that maximizes the number of rejections at level  $\alpha$ .
- Report the result with the optimal weight vector w\*.

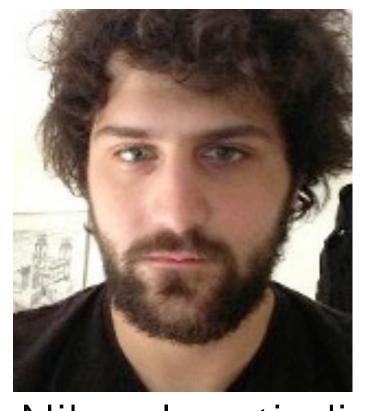

Nikos Ignatiadis

Ignatiadis et al.,

- Nature Methods 2016, DOI10.1038/nmeth.3885
- arXiv:1701.05179

Bioconductor package IHW

# RNA-Seq example (DESeq2)

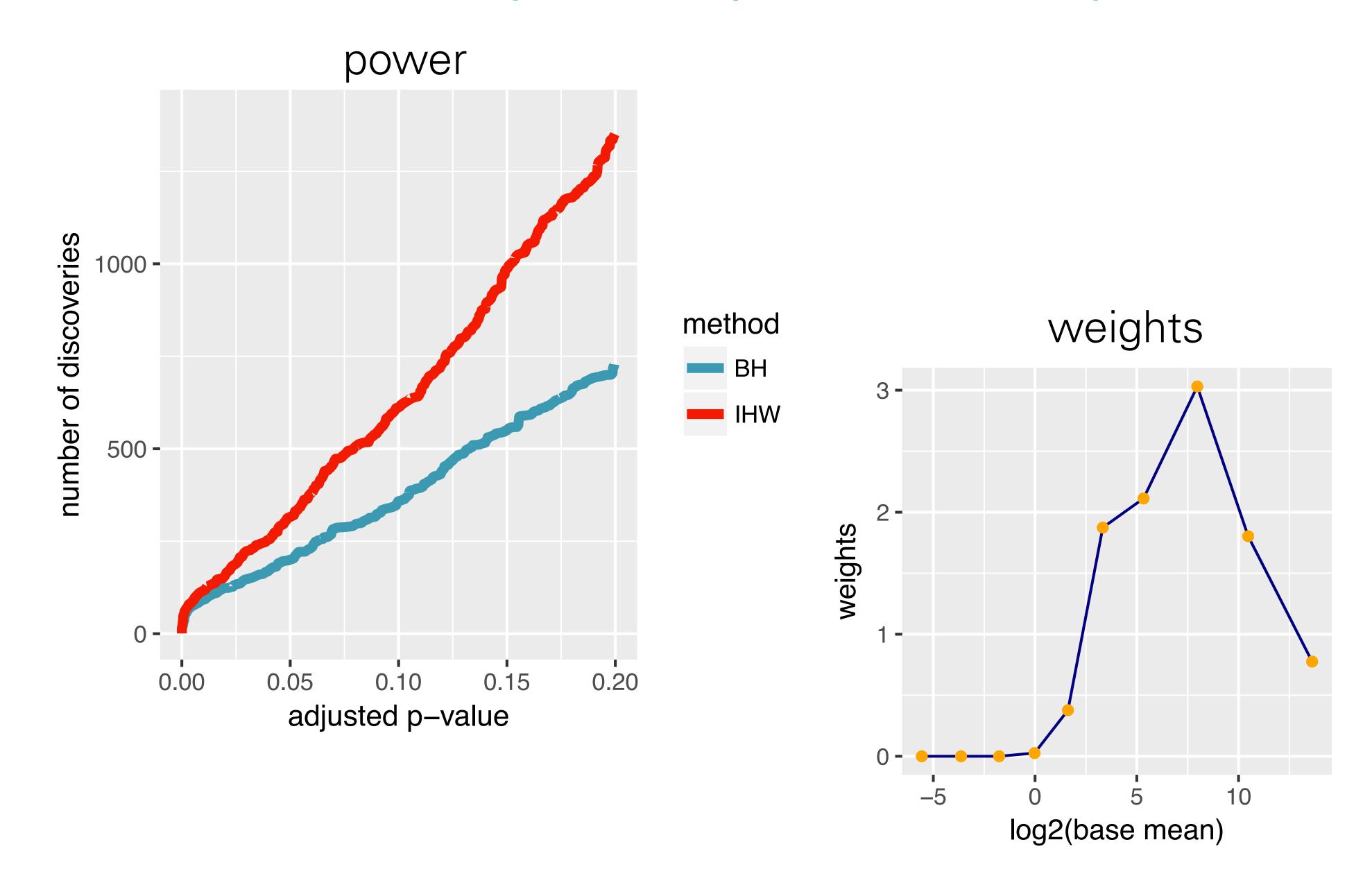

### Ranking is not monotonous in raw p-values

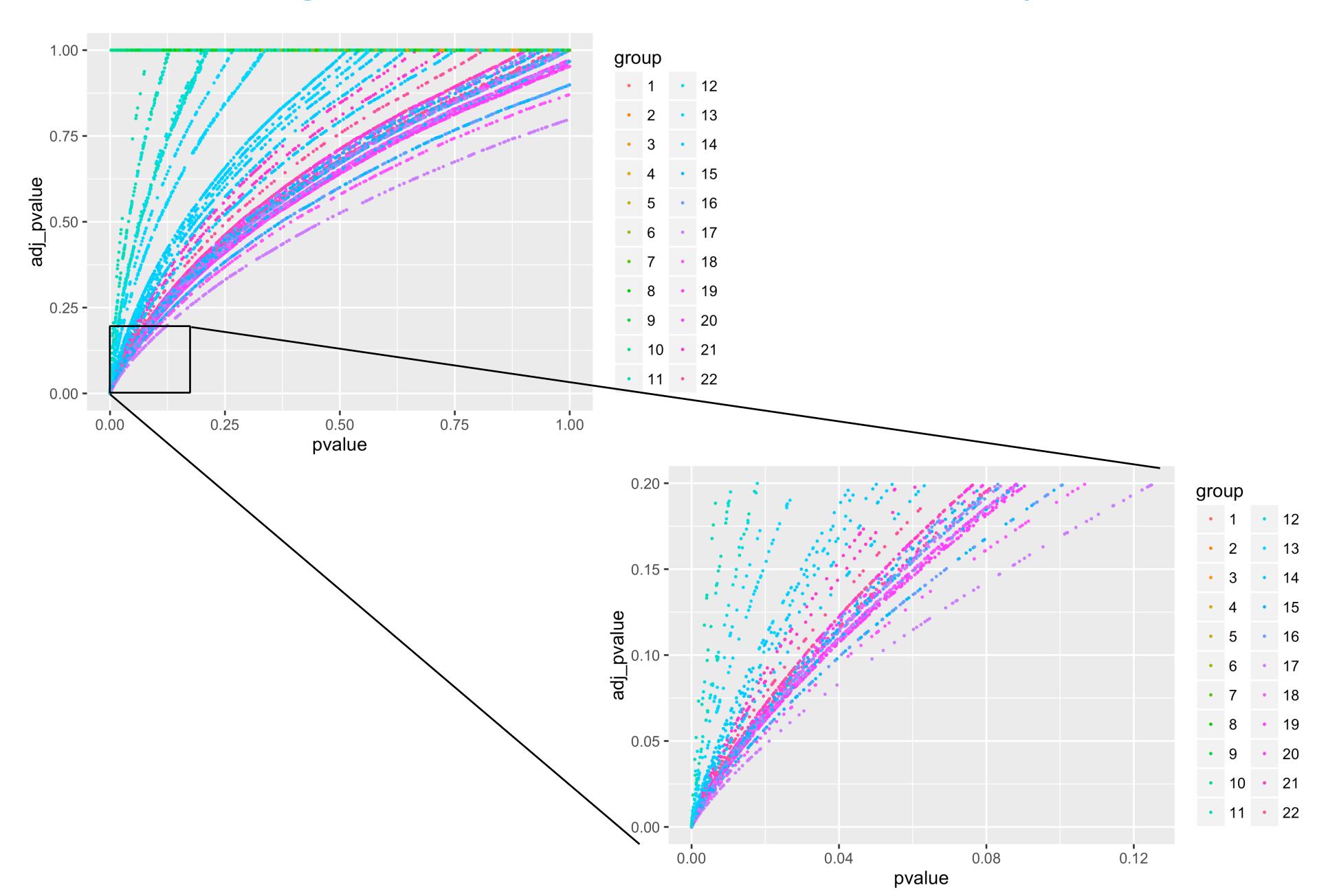

#### The decision boundaries is in two dimensions

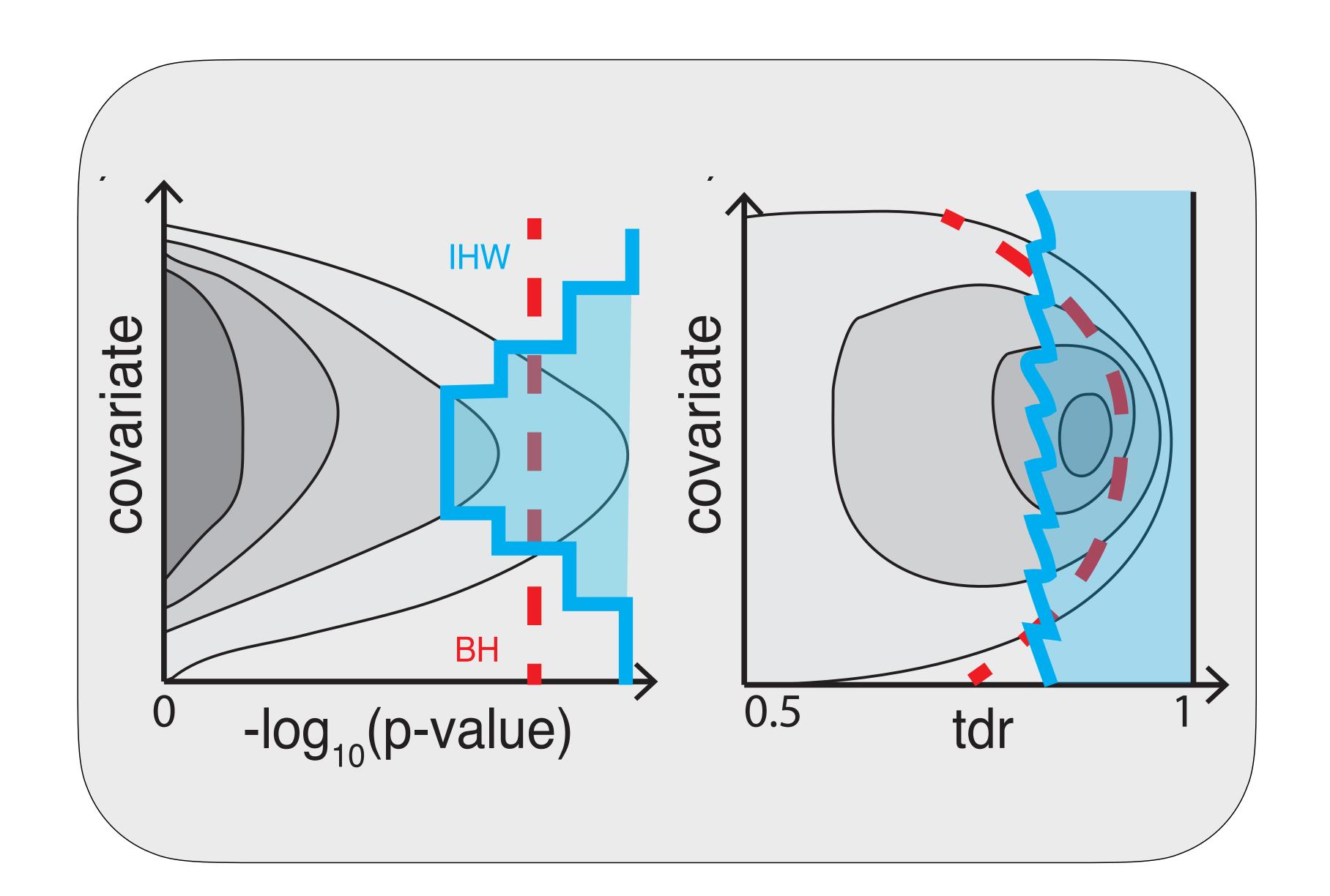

# Summary

- Multiple testing is not a problem but an opportunity
- Heterogeneity across tests
- Informative covariates are often apparent to domain scientists
  - independent of test statistic under the null
  - informative on  $\pi_1$ ,  $F_{alt}$
- Can do data-driven weighting ("IHW")
  - Scales well to millions of hypotheses
  - Controls 'overoptimism'

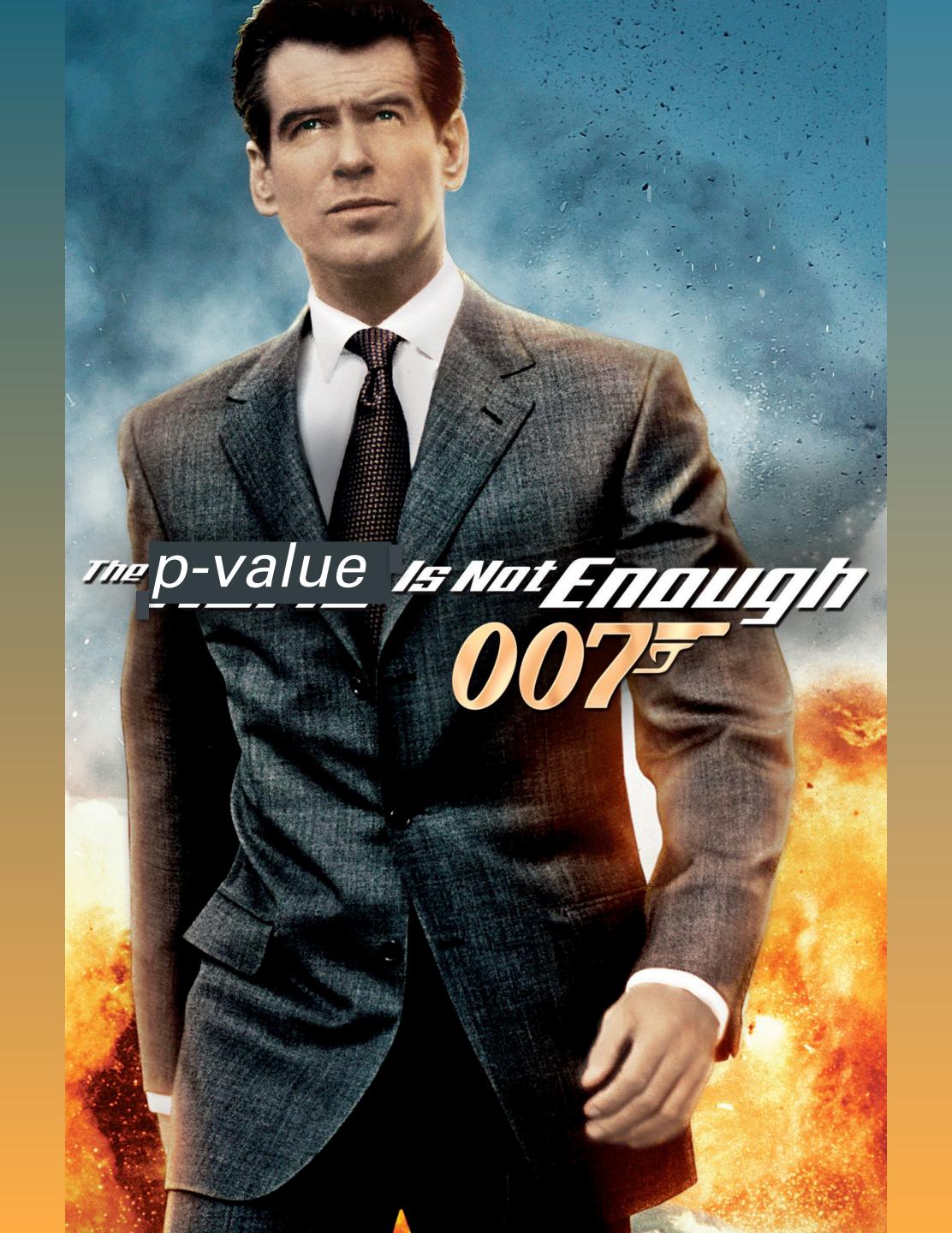

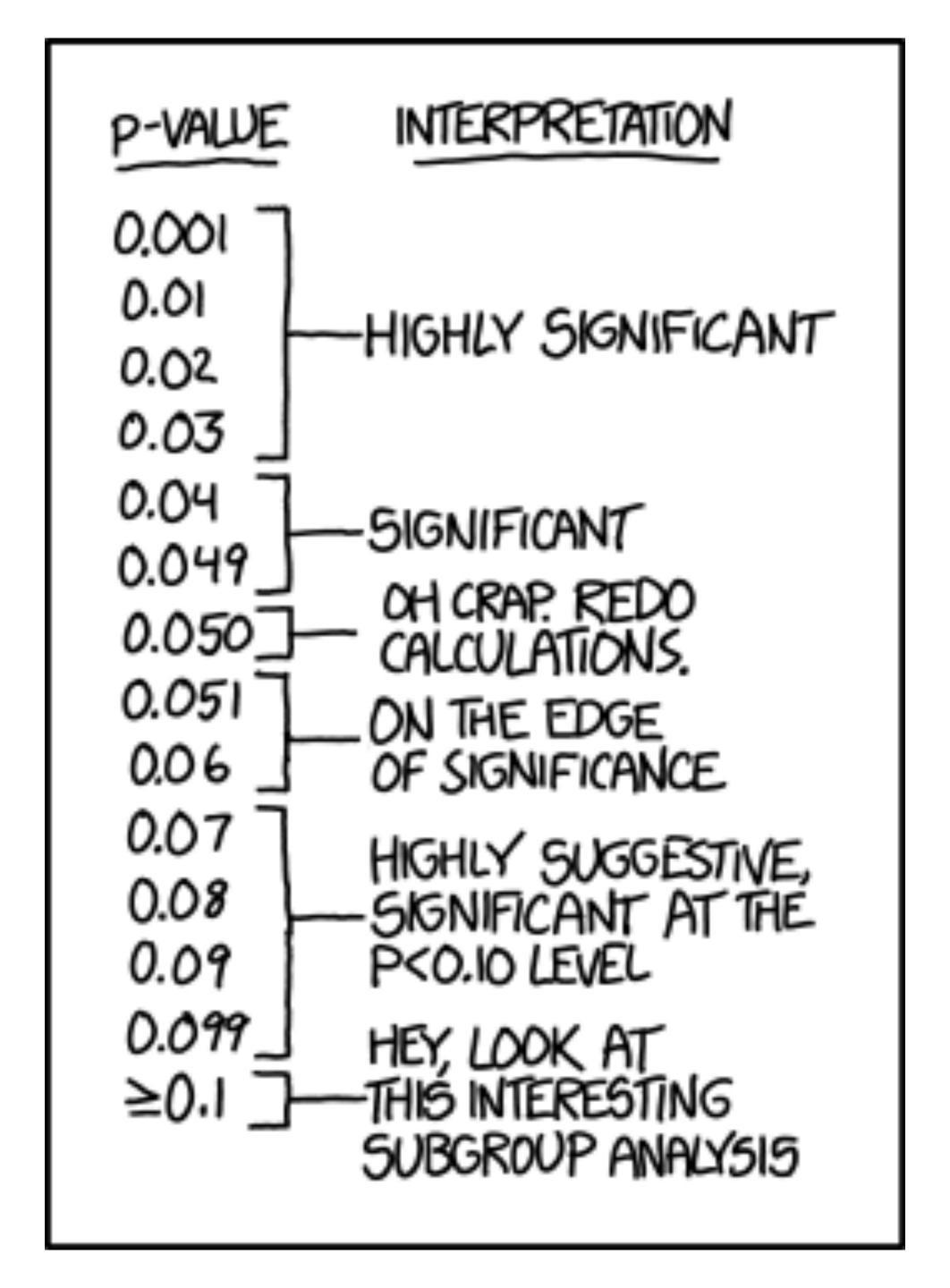

# The two-groups model and the (local) false discovery rate

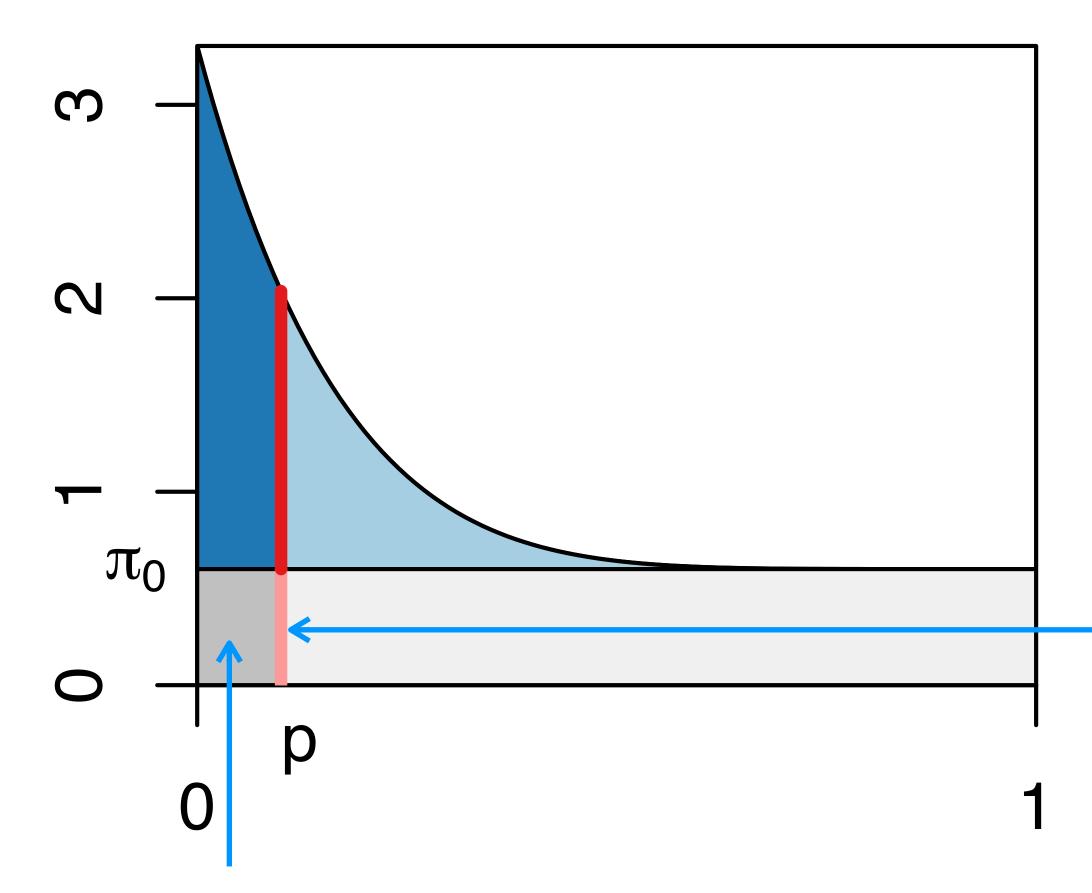

FDR: Ratio betwen the areas. An average property of all tests rejected below the threshold.

$$f(p) = \pi_0 + (1 - \pi_0) f_{\text{alt}}(p),$$

$$fdr(p) = \frac{\pi_0}{f(p)}$$

fdr: Ratio between the line segment lengths. Applies to tests rejected just at this particular threshold.

# The two-groups model and the (local) false discovery rate

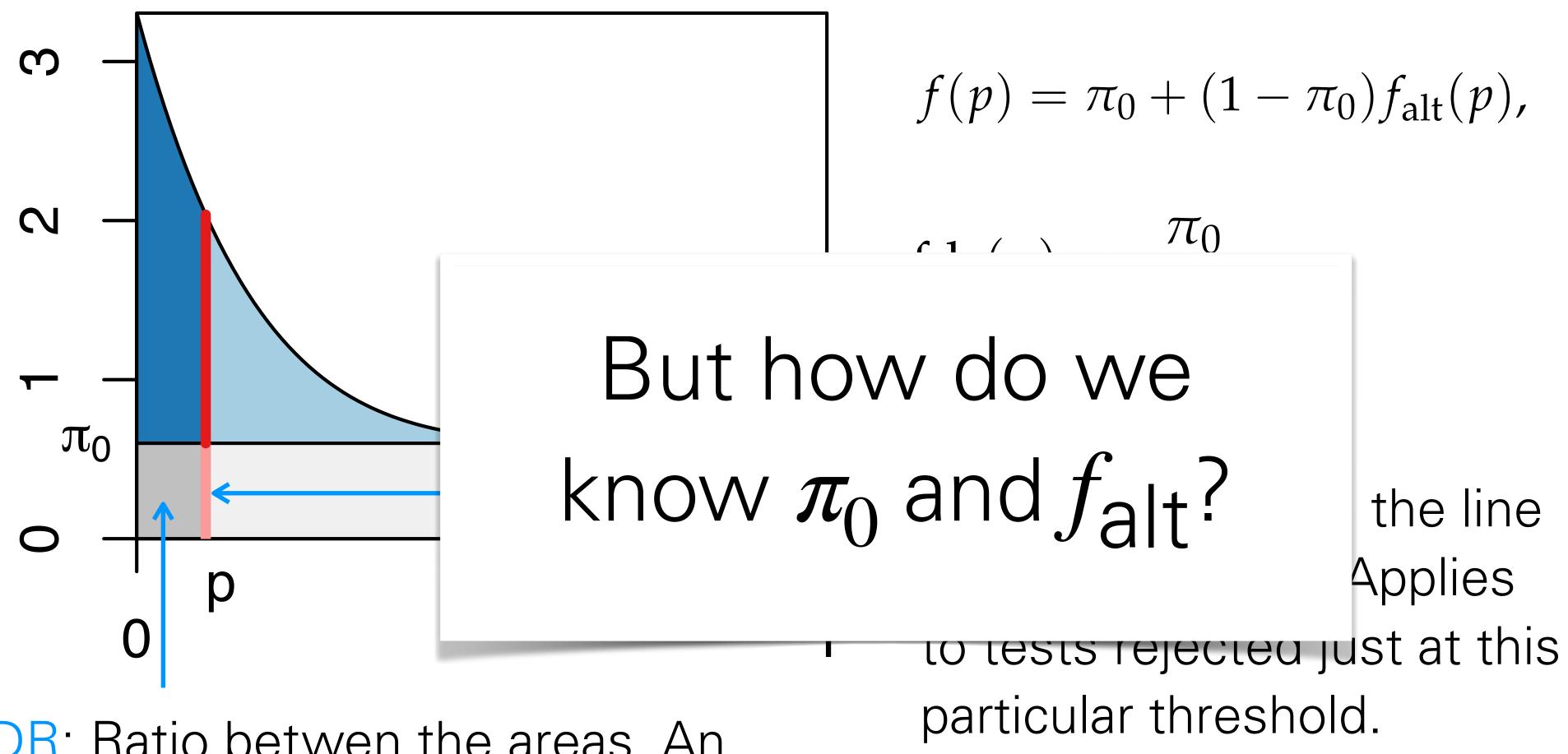

FDR: Ratio betwen the areas. An average property of all tests rejected below the threshold.

# Same p-value, different FDR / fdr

$$X_i \sim \mathbb{P}^X$$
 $H_i \mid X_i \sim \operatorname{Bernoulli}(1 - \pi_0(X_i))$ 
 $P_i \mid (H_i = 0, X_i) \sim U[0, 1]$ 
 $P_i \mid (H_i = 1, X_i) \sim F_{\operatorname{alt}|X_i}$ 

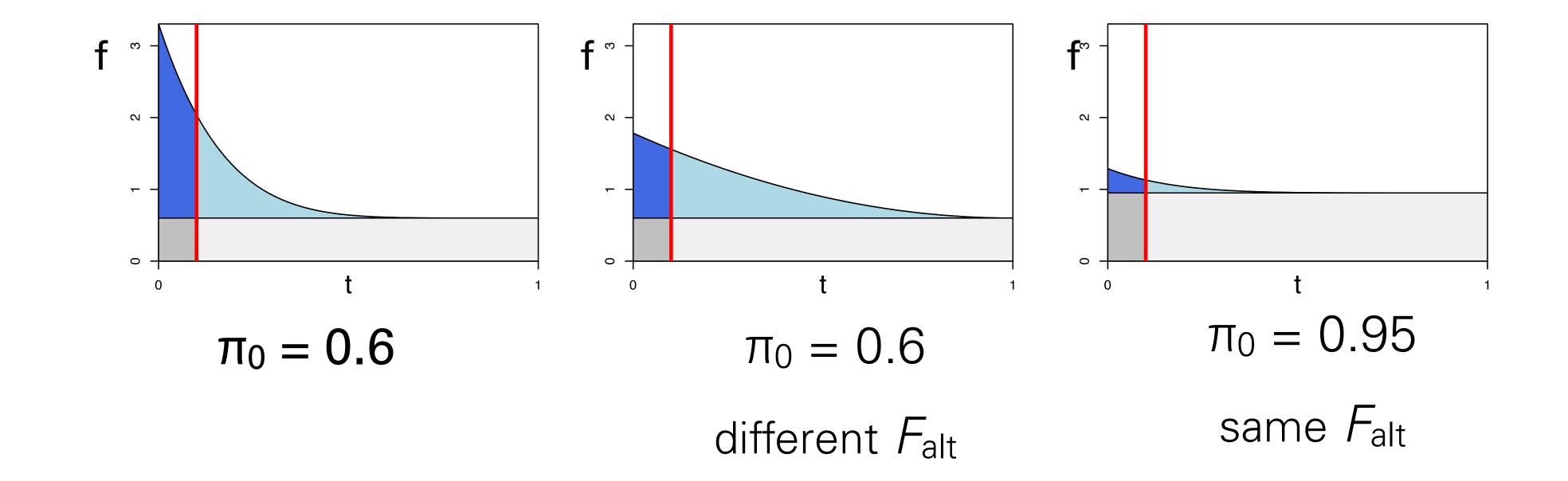